## **Faculté des sciences 2011/2012 1 ère année MI (Algo1/Algo1)**

## **Série d'exercices n° 1 (Systèmes de Numération && Codage de l'Information)**

**Exercice 1:** Parmi les nombres suivants, quels sont ceux qui peuvent être écrits en binaire ? En décimal ? En hexadécimal ?

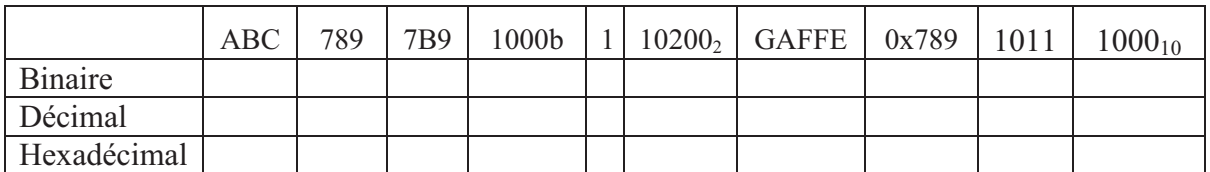

**Exercice 2:** Compléter le tableau suivant.

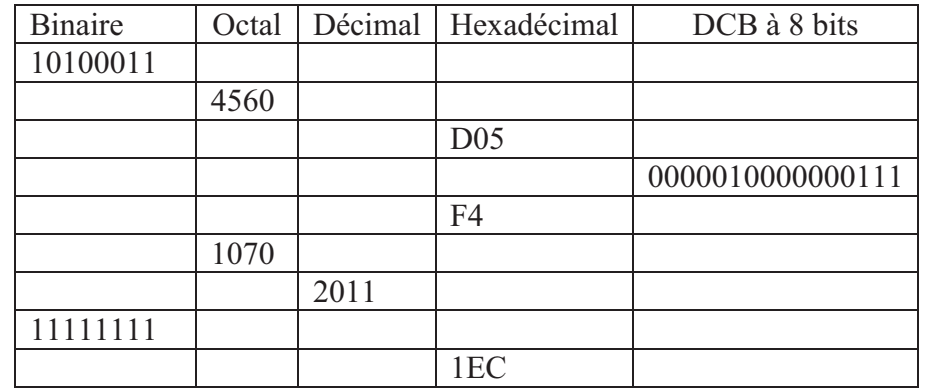

**Exercice 3:** Voici des informations, tels que l'on pourrait les voir à l'intérieur de la mémoire d'un ordinateur :

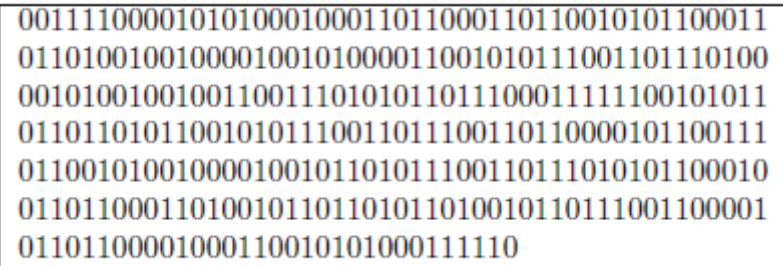

Quelle signification accorder aux informations enregistrées ? La réponse dépend du codage qui a été employé pour les enregistrer.

Décoder le « message » ci-dessus en considérant successivement :

- Que sont codés des entiers naturels sur 8 bits,
- Que sont codés des entiers naturels sur 16 bits,
- Que sont codés des caractères, selon le code ASCII.

On se limitera au début du « message ».

**Exercice 4 :** Voici les codes ASCII, sur un octet chacun, de quelques caractères alphabétiques :

– 'A': 01000001; 'B': 01000010; 'C': 01000011

- 'a': 01100001; 'b': 01100010; 'c': 01100011
- 1. Ecrire les valeurs en base 10 correspondant à ces nombres binaires.
- 2. Quel doivent être les codes ASCII de D et de d ? De Z et de z ?

# **Table des Codes ASCII :**

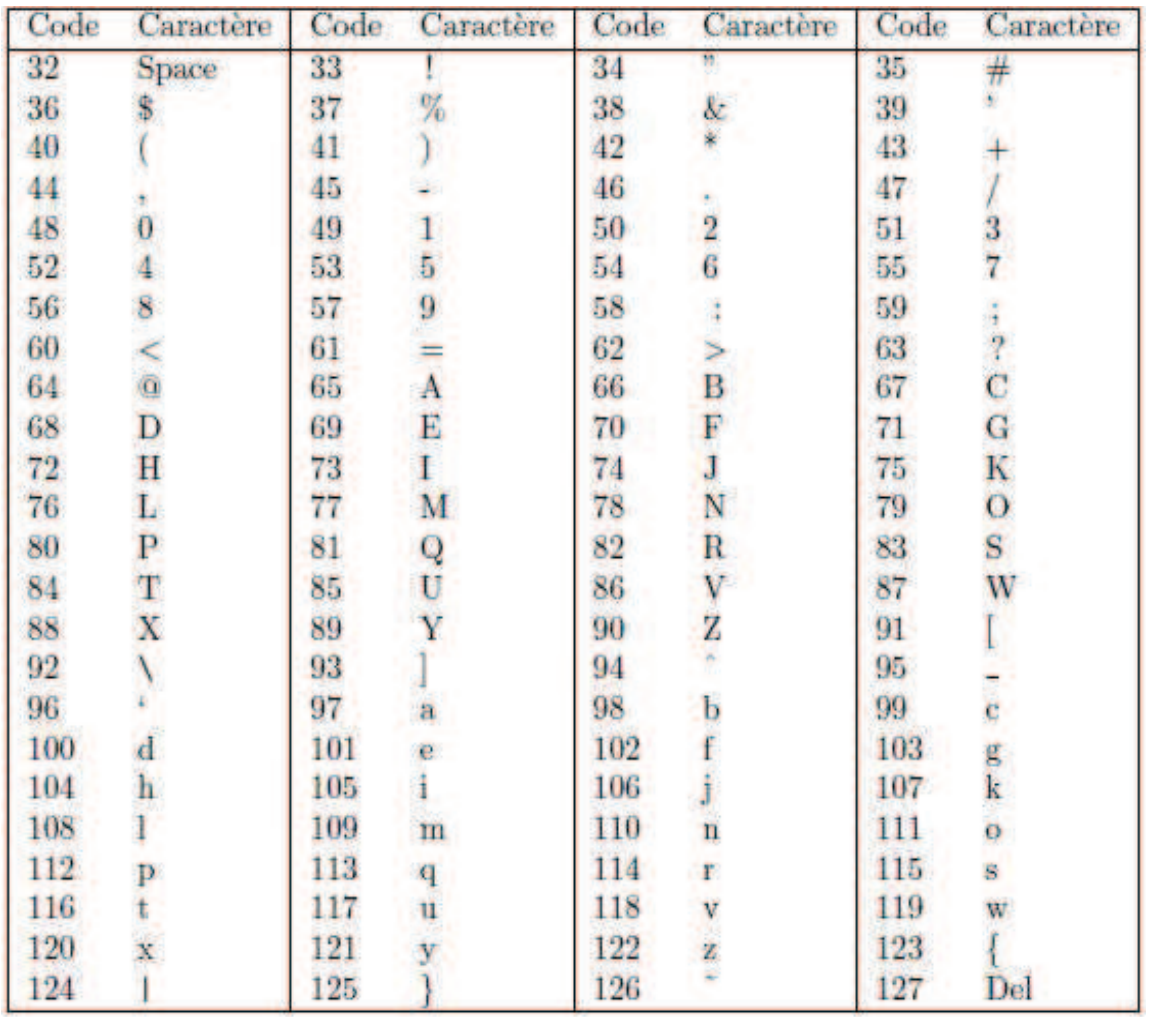

#### **Exercice 1:**

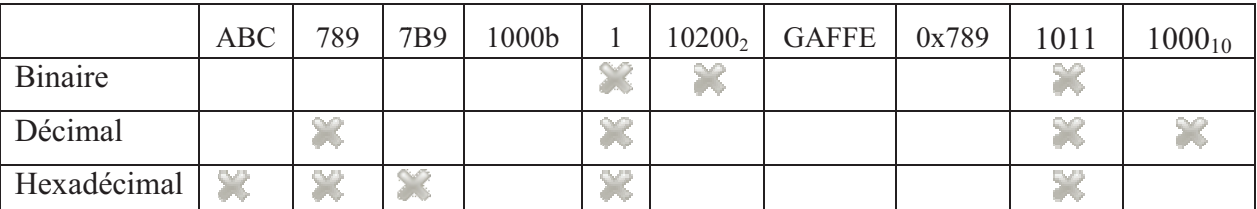

#### **Exercice 2:**

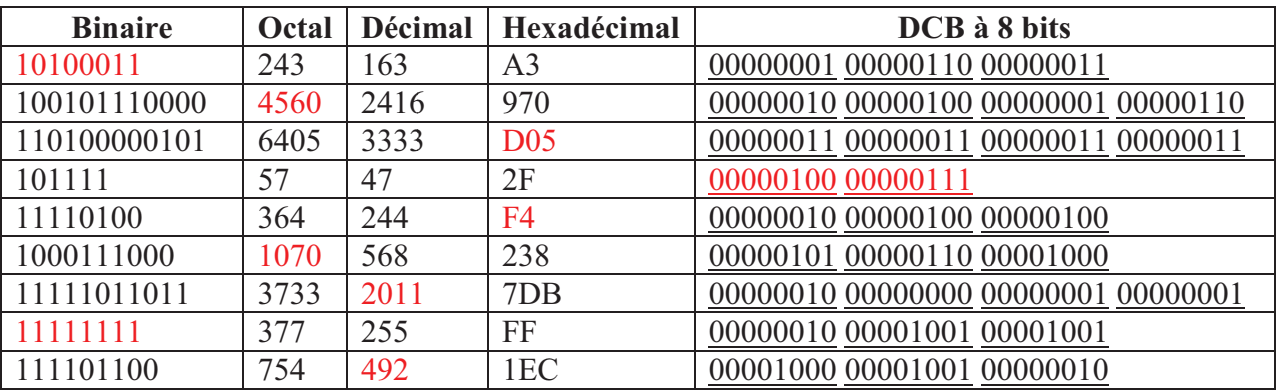

#### **Exercice 3:**

On suppose que sont codés des entiers naturels sur 8 bits. Pour décoder, il suffit de regrouper les bits 8 par 8, et de calculer pour chacun des octets ainsi obtenus, le nombre qui y est codé : le premier octet 00111100 code l'entier 60 . . . Le message complet code la liste suivante d'entiers :

> 60 42 35 99 101 99 105 33 40 101 115 116 41 38 117 110 63 43 109 101 115 115 97 103 101 33 45 115 117 98 108 105 109 105 110 97 108 35 42 62

On suppose que sont codés des entiers naturels sur 16 bits. Le décodage est le même, mais en regroupant les bits16 par 16. Les entiers codés par le message sont :

> 15402 9059 25955 26913 10341 29556 10534 30062 16171 28005 29555 24935 25889 11635 30050 27753 28009 28257 27683 10814

On suppose que sont codés des caractères. Pour décoder ce message, on peut utiliser le décodage en entiers 8 bits, puis consulter la table du code ASCII. On obtient alors le message suivant :

<\*#ceci!(est)&un?+message!-subliminal#\*>

#### **Exercice 4:**

1. Les valeurs en base 10 correspondants aux codes ASCII fournis sont les suivantes :

 $-A: 65 : B: 66 : C: 67$ 

 $- a : 97 ; b : 98 ; c : 99$ 

2. La suite des codes ASCII respectant l'ordre alphabétique, les codes manquant sont :

– D : 01000100 (68 en décimal)

– d : 01100100 (100 en décimal)

– Z : 01011010 (90 en décimal)

– z : 01111010 (122 en décimal)

## **Faculté des sciences 2011/2012 1 ère année MI (Algo1/Algo1)**

# **Série d'exercices n° 1 (Généralités sur l'informatique)**

**Exercice 1:** De quoi se sont constitués les éléments suivants :

- Unité centrale.
- **Mémoire centrale.**
- U. Arithmétique et Logique.
- U. d'entrée.
- U. de sortie.
- U. de traitement.
- U. de contrôle.

**Exercice 2:** Mettre une croix dans les cases adéquates :

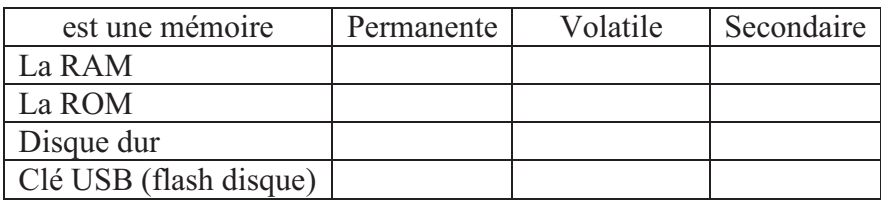

**Exercice 3:** Donner une définition et un exemple pour:

- Un périphérique d'entrée.
- Un périphérique de sortie.
- Un périphérique de stockage.

**Exercice 4 :** Classer les périphériques suivants selon leur type (entrée/ sortie/ stockage):

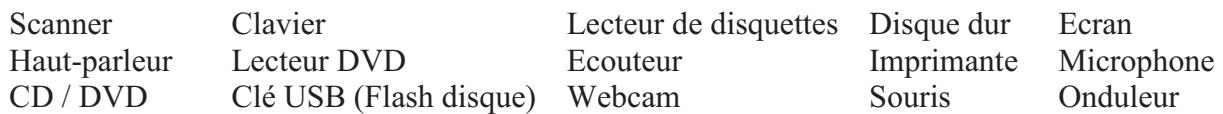

#### **Exercice 5 :**

Donner l'équivalent décimal des nombres :  $(10010011)_2$ ,  $(10010011)$  DCB4bits,  $(734)_8$ ,  $(21B)$  16.

#### **Exercice 6 :**

Donner l'équivalent binaire pur, DCB, Octal, hexadécimal des nombres décimaux (base 10) suivants : 0, 2, 8, 16, 734, 989.

**Exercice 7 :** Comparer les couples de nombres suivants :

 $(11011000)$ <sub>2</sub> et  $(11001000)$ <sub>2</sub>,  $(10001000)$ <sub>2</sub> et  $(10001001)$ <sub>2</sub>,  $(11011000)$ <sub>2</sub> et  $(1101100)$ <sub>2</sub>,  $(1100)_2$  et  $(11)_{10}$ ,  $(33)_8$  et  $(33)_{10}$ ,  $(23)_{16}$  et  $(32)_8$ ,  $(23)_7$  et  $(24)_6$ .

#### **Exercice 8 :**

Convertir en Octal, Hexadécimal et Décimal les nombres Binaires : 1100.001 ; 11.0101 ; 101.11.

## **Exercice 1:**

- L'unité centrale est le cœur de l'ordinateur qui est actif en permanence (dés que l'ordinateur est allumé). Elle comporte : l'unité de traitement (CPU ou bien le processeur) et la mémoire centrale. ui est actif en permanence (dés que l'ordinateur es<br>ou bien le processeur) et la mémoire centrale.<br>orisés les informations et les programmes qui les

**-** La mémoire centrale : c'est là à que sont mémorisés les informations et les programmes traitent, tout au long de l'exécution. Elle est composée de deux mémoire RAM et ROM.

- L'unité centrale de traitement (CPU en anglais), ou processeur comporte deux parties l'unité de calcul "UAL" et l'unité de commande ou de contrôle "UC".

- L'unité de contrôle est un circuit électronique chargée de provoquer dans l'unité de calcul les - L'unité de contrôle est un circuit électronique chargée de provoquer dans l'unité de calcul les<br>opérations prévues par le programme. Elle contrôle aussi l'ensemble des autres dispositifs de l'ordinateur.

- Unité Arithmétique et Logique UAL est un circuit combinatoire regroupant différentes opérations arithmétiques (addition, soustraction, etc.) et logiques (AND, OR, XOR, etc.)

**-** L'unité d'entrée est un dispositif électronique permet d'envoyer des informations à un ordinateur. Par exemple : clavier, souris, lecteur de cartes, crayon optique, scanner...

**-** L'unité de sortie est un dispositif électronique pe permet d'extraire les informations de l'ordinateur. Par exemple : écran, imprimante, baffles...

## **Exercice 2:**

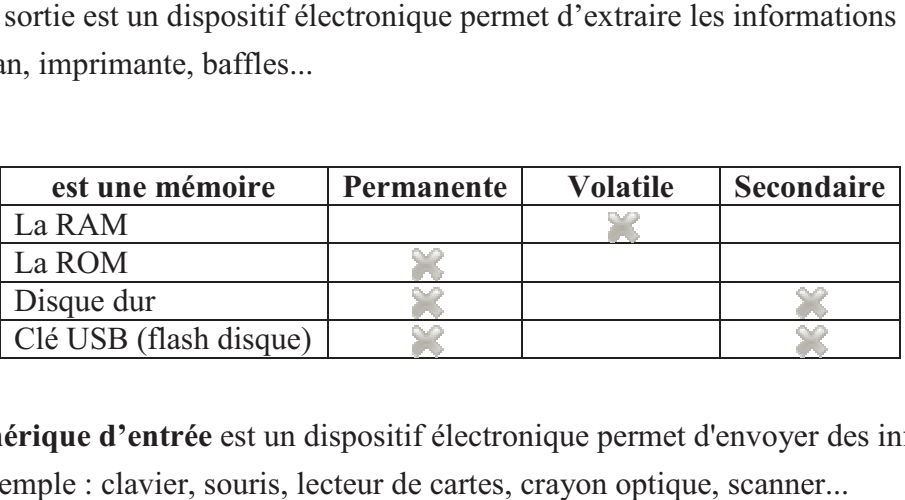

#### **Exercice 3:**

**- Un périphérique d'entrée** est un dispositif électronique permet d'envoyer des informations à un ordinateur. Par exemple : clavier, souris, lecteur de cartes, crayon optique, scanner

- Un périphérique de sortie est un dispositif électronique permet d'extraire les informations de l'ordinateur. Par exemple : écran, imprimante, baffles....

- Un périphérique de stockage est un dispositif électronique permet de mémoriser d'une manière permanente les informations. exemple : disque dur, clé USB, disquette, CD-ROM ...

#### **Exercice 4:**

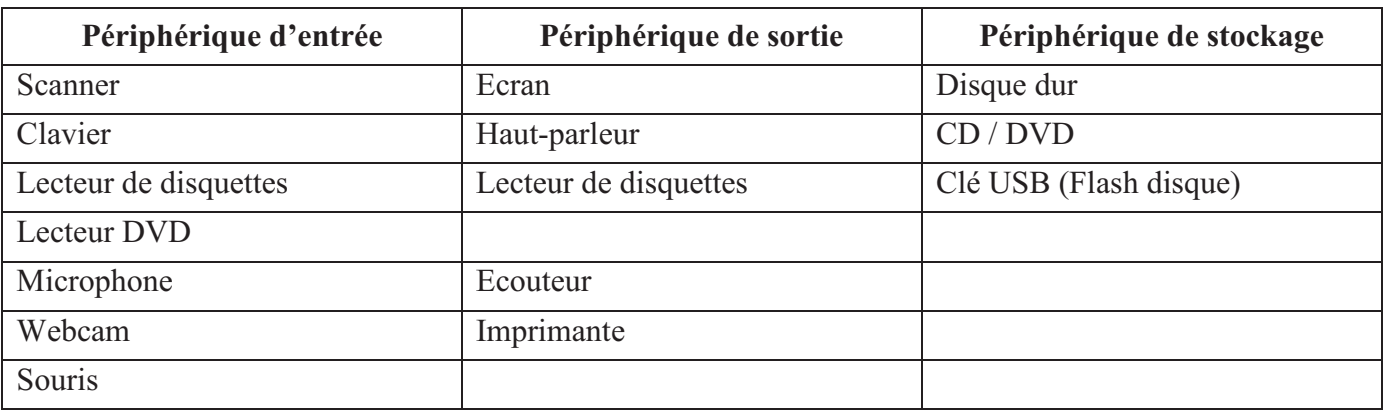

**-** L'onduleur : c'est un dispositif de protection de notre ordinateur. il régularise le courant rique qui traverse notre ordinateur et possède les réserves d'énergie après coupure électrique électrique qui traverse notre ordinateur et possède les réserves d'énergie après coupure électrique.

#### **Exercice 5 :**

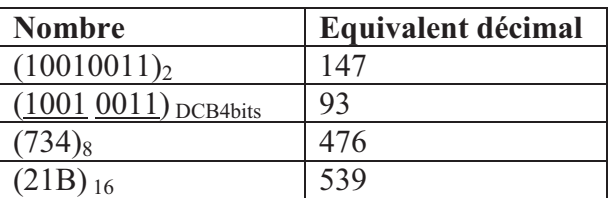

#### **Exercice 6 :**

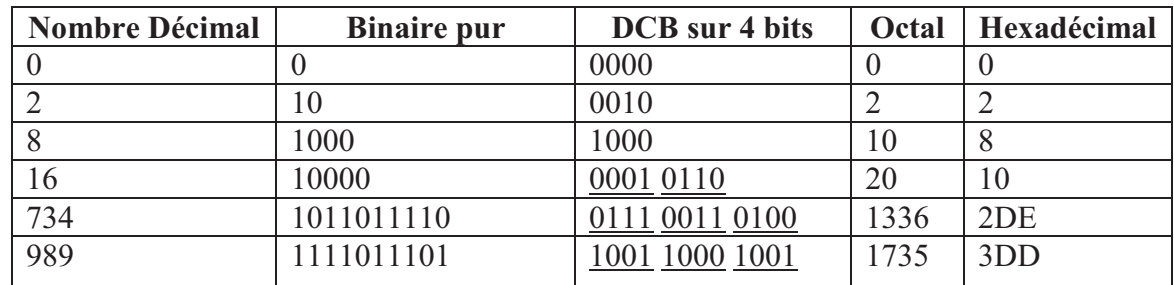

## **Exercice 7 :**

 $(11011000)_2 \ge (11001000)_2, (10001000)_2 \le (10001001)_2, (11011000)_2 \ge (1101100)_2,$ 

 $(1100)_2$  >  $(11)_{10}$ ,  $(33)_8$  <  $(33)_{10}$ ,  $(23)_{16}$  >  $(32)_{8}$ ,  $(23)_7$  >  $(24)_{6}$ 

**NB :** Pour faire la comparaison quand il s'agit de deux bases différentes on devrait convertir vers une des deux bases ou bien convertir les deux bases vers la base décimale puis comparez. Si la comparaison des nombres binaire présente une difficulté vous pouvez convertir les deux nombres en décimal puis comparez.

#### **Exercice 8 :**

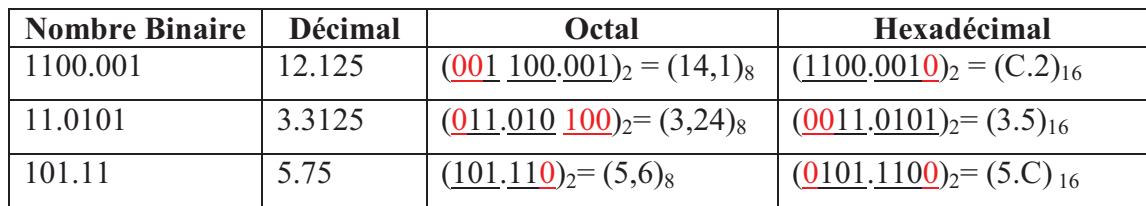

## **Université de Saad Dahlab Blida 2011/2012 Faculté des sciences 1 ère année MI (Algo1)**

## **Série d'exercices n° 2 (Algorithmes et Langages Algorithmiques)**

## **Exercice 1:**

Parmi les identificateurs suivants quels sont ceux qui sont correctement écrit et ceux qui ne le sont pas :

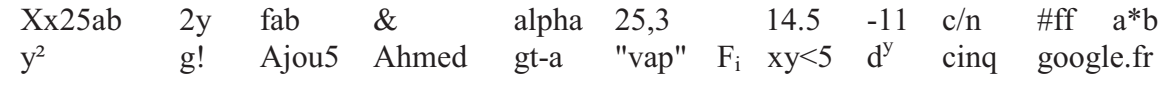

## **Exercice 2:**

Compléter le tableau suivant par les constantes :

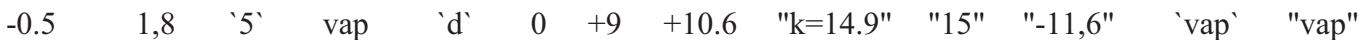

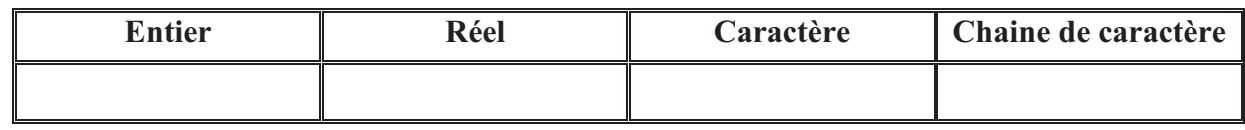

## **Exercice 3:**

Reprendre les expressions suivantes en algorithmique :

$$
a \cdot x^2 + b \cdot x + c
$$
  $a - 3 \cdot c - \frac{a \cdot x}{(b - 1)^3}$   $\frac{(-5x + \frac{-y}{3} - \frac{x^{1-y}}{(2 - x)^4})^2}{8y}$ 

# **Exercice 4:**

Evaluer les expressions suivantes en respectant l'ordre des opérateurs et celle des parenthèses.

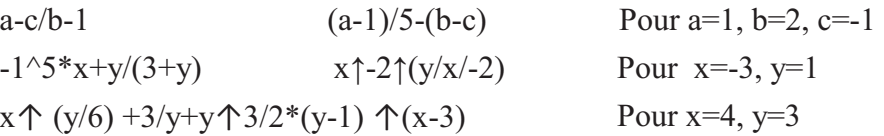

#### **Exercice 5:**

Evaluer les expressions suivantes en respectant l'ordre des opérateurs et celle des parenthèses.

```
(x+y<4) et non(x<0) (x< y+3 ou y>3) et (x<1+y) x< y+3 ou y>3 et x< y+1Pour x=0, y=-1 puis pour x=-2, y=1
```
#### **Exercice 6:**

Evaluer les expressions suivantes.

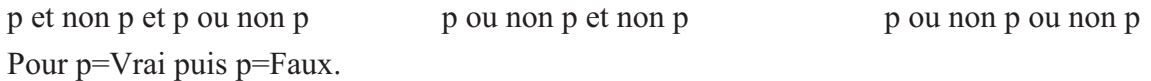

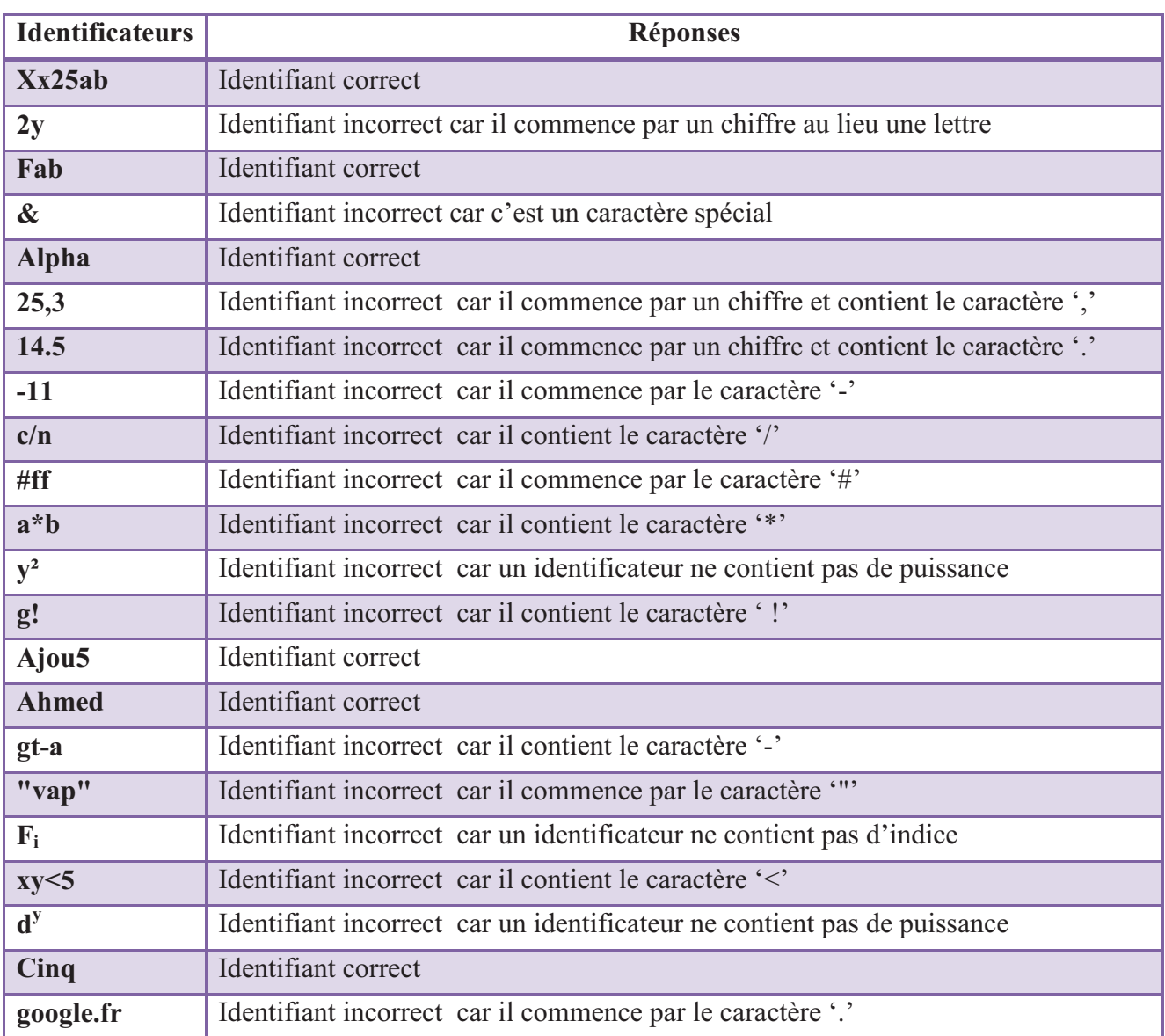

**Exercice 1:** un identificateur commence par une lettre alphabétique (majuscule ou bien minuscule) et il est composé uniquement de lettres alphabétiques ou chiffres

## **Exercice 2:**

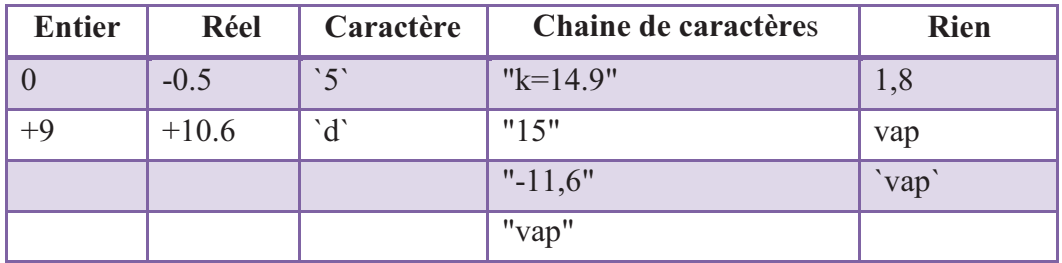

## **Exercice 3:**

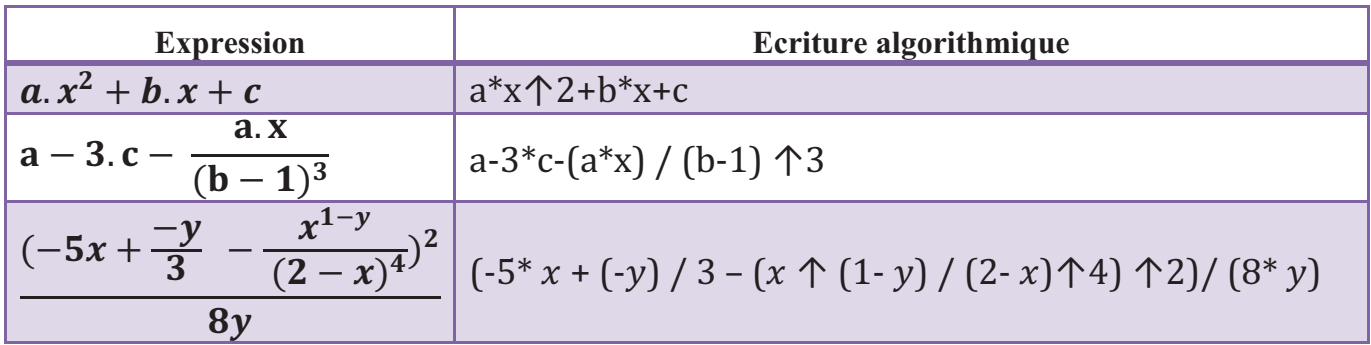

**NB :** J'ai opté pour l'ordre de priorité suivant :

- 1. Parenthèses
- 2. Puissance ( $\land$  ou bien  $\uparrow$ )
- 3. Signe plus (+) et signe moins (-) unaires, négation logique (non)
- 4. Multiplication (\*), division (/)
- 5. Addition (+) et soustraction (-)
- 6. Opérateurs de comparaison ( $\leq, \leq, \geq, \geq, \leq, \leq$ )
- 7. Opérateur logique ET
- 8. Opérateur logique OU

L'évaluation est de gauche vers la droite pour les opérateurs de même type

(associativité à gauche) même pour l'opérateur puissance «  $\uparrow$  ».

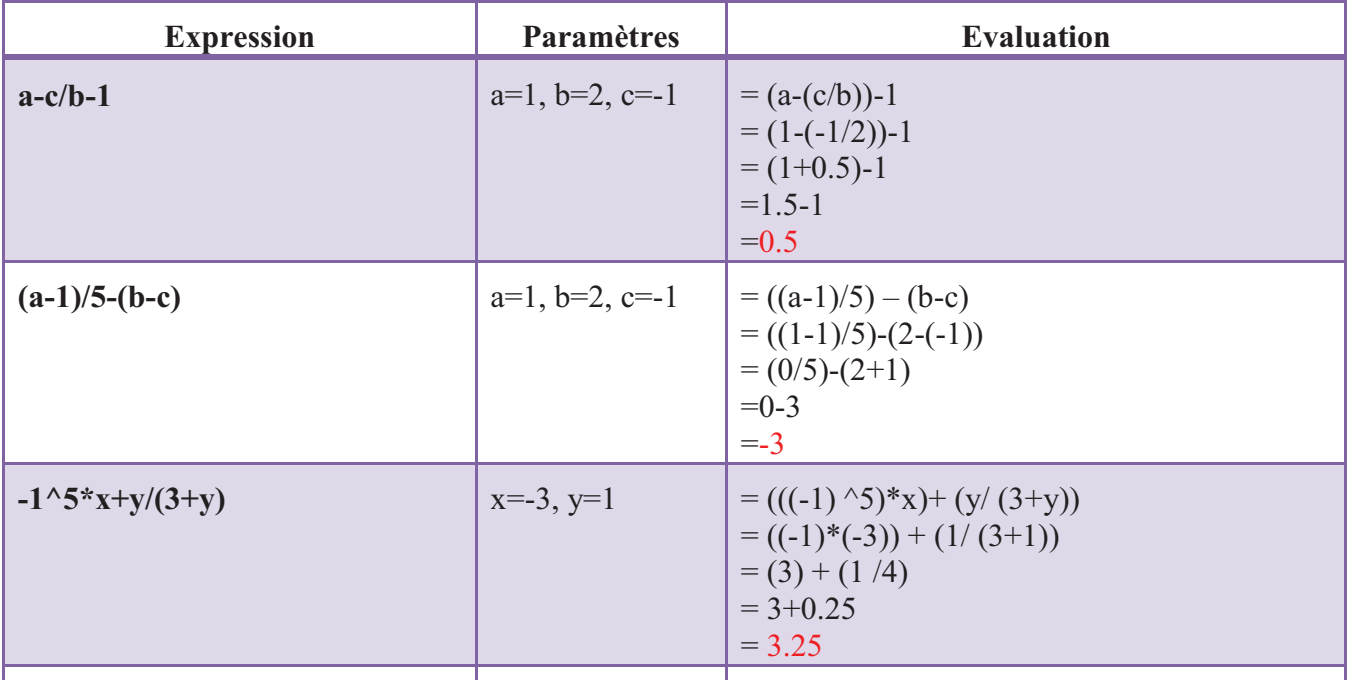

## **Exercice 4:**

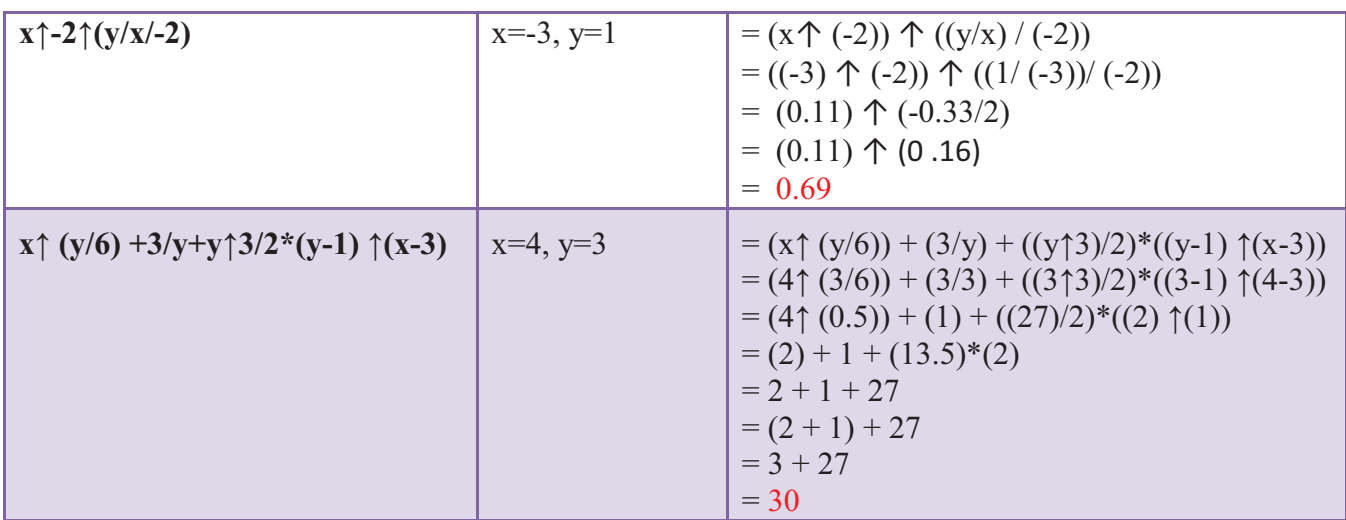

## **Exercice 5:**

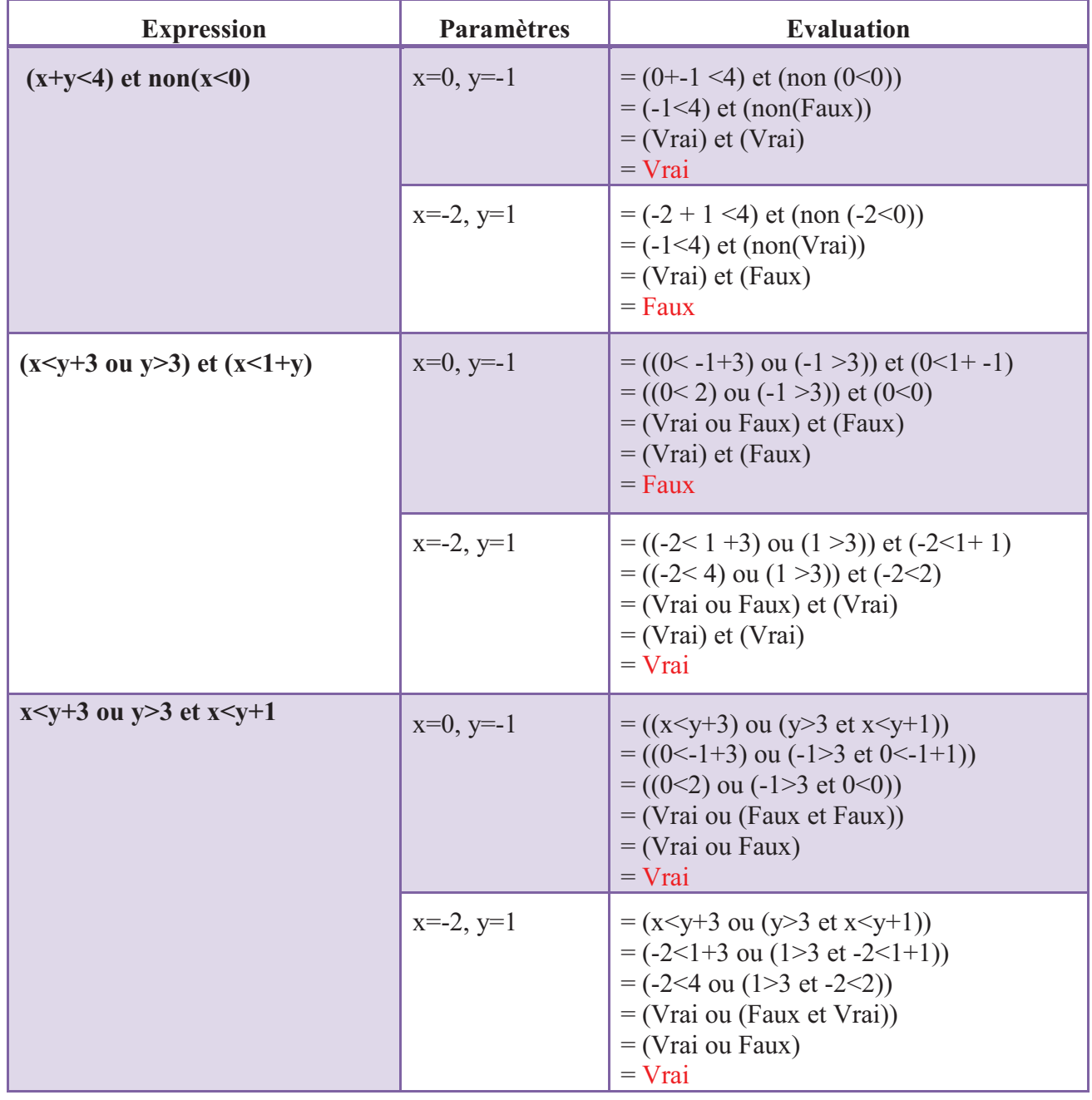

## **Exercice 6:**

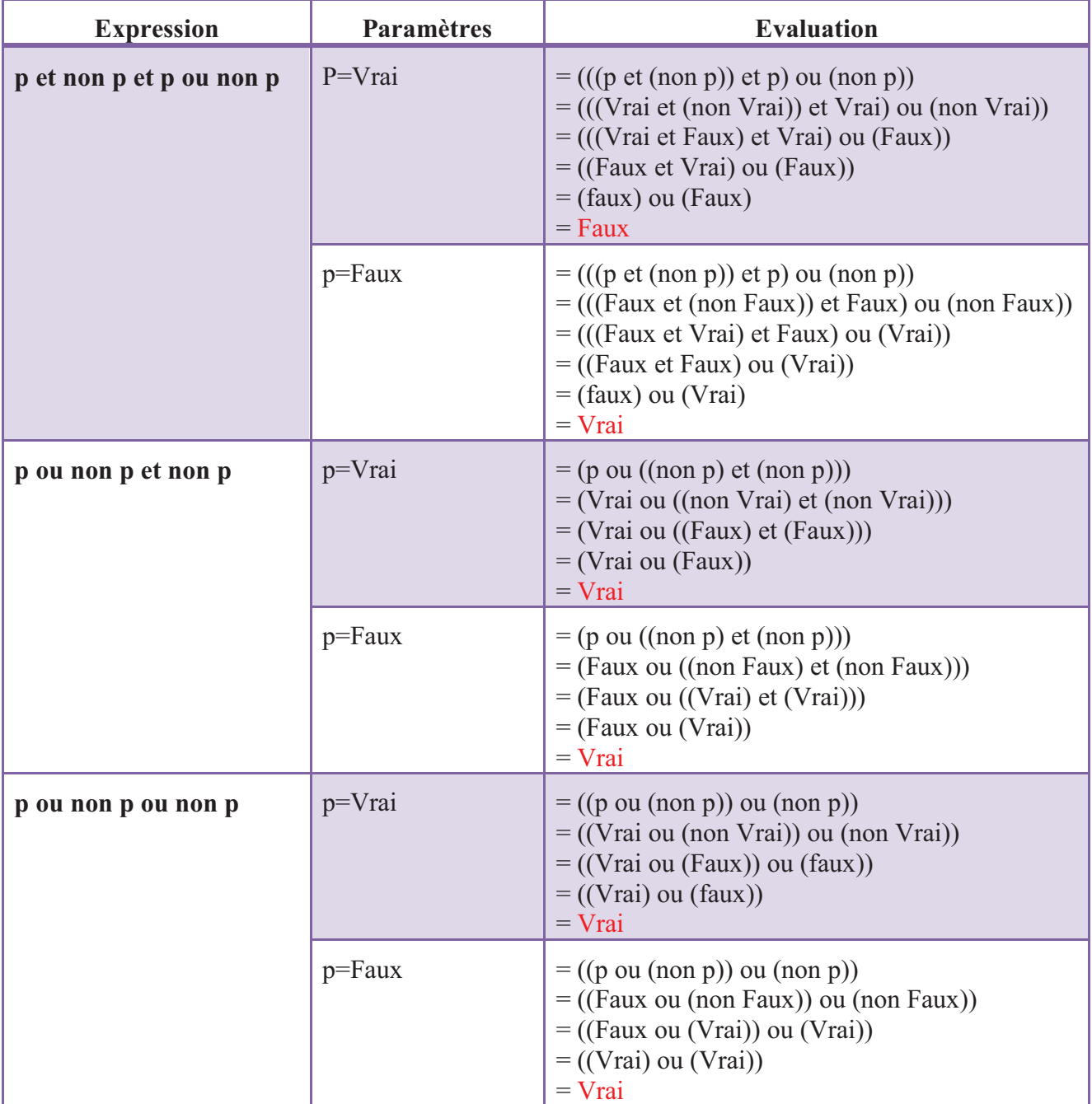

## **Université de Saad Dahlab Blida 2011/2012 Faculté des sciences 1 ère année MI (Algo1)**

# **Série d'exercices n° 3**

## **Exercice 1:**

1. Eliminer les variables, les actions inutiles et corriger les éventuelles erreurs pour les trois algorithmes présentés ci-dessous.

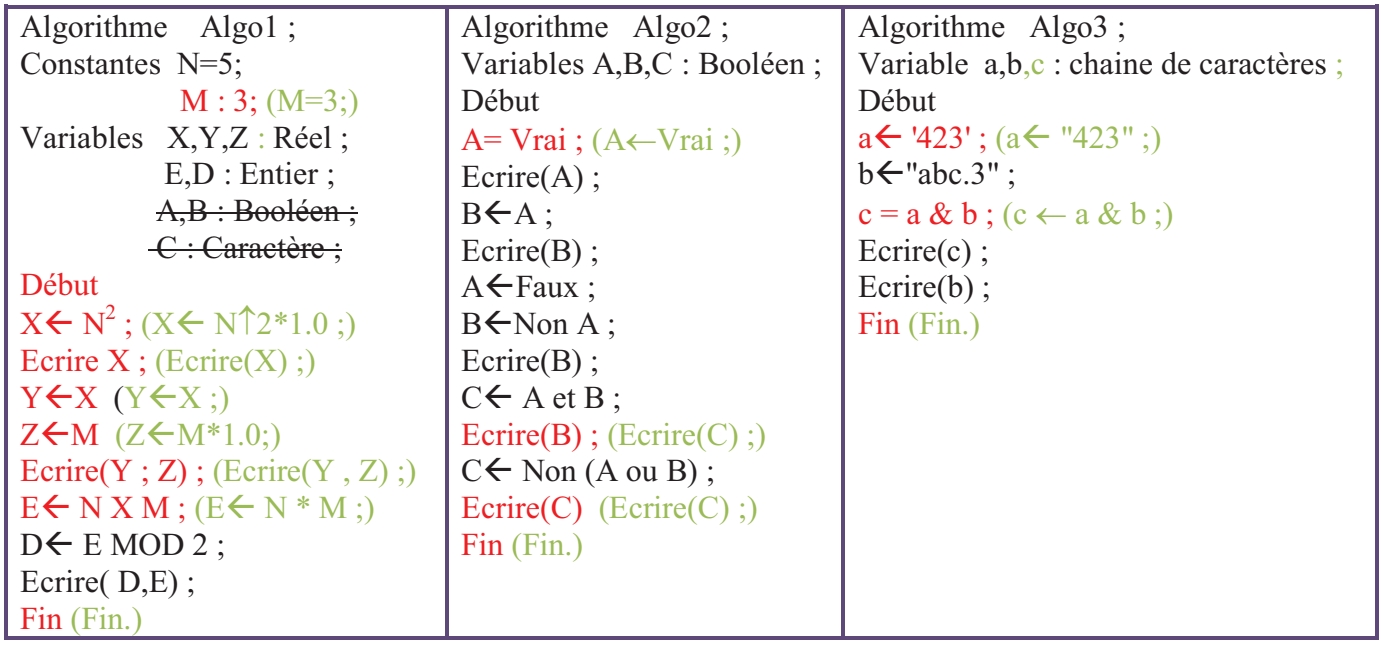

2. Quel sera l'affichage après exécution des algorithmes corrigés.

## Algorithme 1:

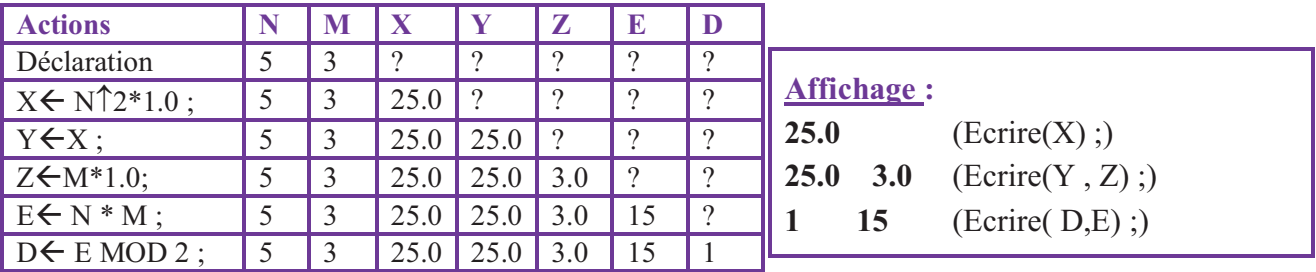

## **Algorithme 2 :**

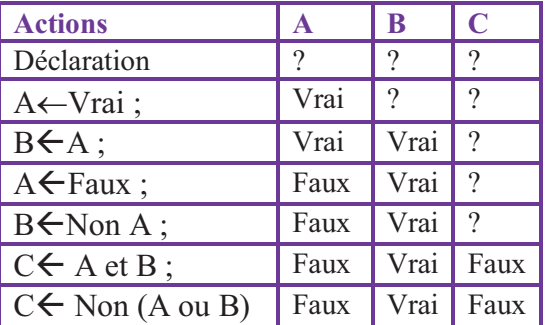

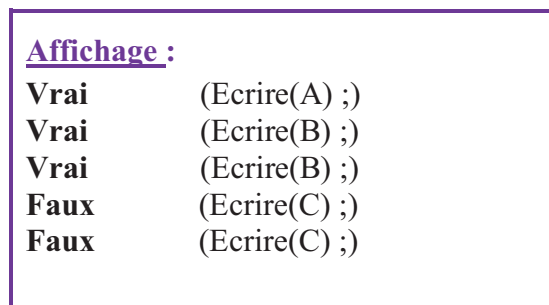

#### **Algorithme 3 :**

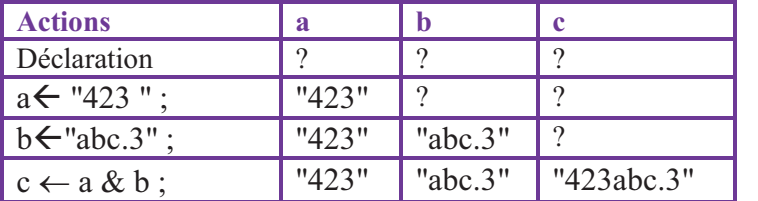

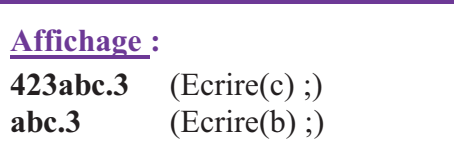

## **Exercice 2 :**

Ecrire un Algorithme qui lit les informations d'un étudiant : Nom, Prénom, Age, Section d'étude, l'adresse, puis afficher la sortie comme suit :

\*\*\*\*\*\*\*\*\*\*\*\*\*\*\*\*\*\*\*\*\*\*\*\*\*\*\*\*\*\*\*\*\*\*\*\*\*\*\*\*\*\*\*\*\*\*\*\*\*\*\*\*

Je m'appelle *Badis zakaria* J'ai *20* ans Section d'études : *K* J'habite à : *5, Rue Mouloud Feraoun Blida* \*\*\*\*\*\*\*\*\*\*\*\*\*\*\*\*\*\*\*\*\*\*\*\*\*\*\*\*\*\*\*\*\*\*\*\*\*\*\*\*\*\*\*\*\*\*\*\*\*\*\*\*

#### **Solution :**

**Algorithme** exercice2 ;

**Variables** nom, prenom, adresse : **chaîne de caractères** ;

 age : **entier** ; section : **caractère** ;

#### **Début**

**Écrire ("**Donner le nom, le prénom, l'adresse, l'âge et la section**")** ;

**Lire (**nom, prenom, adresse, age, section**)** ;

**Écrire ("**\*\*\*\*\*\*\*\*\*\*\*\*\*\*\*\*\*\*\*\*\*\*\*\*\*\*\*\*\*\*\*\*\*\*\*\*\*\*\*\*\*\*\*\*\*\*\*\*\*\*\*\***")** ;

**Écrire ("**Je m'appelle **", nom, " ", prenom)** ;

**Écrire ("**J'ai **", age, "**ans**")** ;

**Écrire ("**Section d'études : **", section)** ;

**Écrire ("**J'habite à : **", adresse)** ;

**Écrire ("**\*\*\*\*\*\*\*\*\*\*\*\*\*\*\*\*\*\*\*\*\*\*\*\*\*\*\*\*\*\*\*\*\*\*\*\*\*\*\*\*\*\*\*\*\*\*\*\*\*\*\*\***")** ;

**Fin.** 

**Exercice 3:** 

Quelles seront les valeurs des variables A et B après exécution des instructions suivantes ?

Algorithme exercice2 ;

Variables A, B : entier ;

Début

 $A \leftarrow 5$ :

 $B \leftarrow 2$ :

 $A \leftarrow B$ :

 $B \leftarrow A$ :

Fin.

**Moralité** : les deux dernières instructions permettent-elles d'échanger les deux valeurs de B et A ? Si l'on inverse les deux dernières instructions, cela change-t-il quelque chose ?

#### **Solution :**

**a-** Les valeurs des variables A et B après exécution :

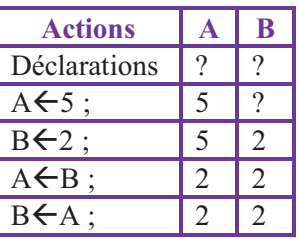

**b-** Les deux dernières instructions ne permettent donc pas d'échanger les deux valeurs de B et A, puisque l'une des deux valeurs (celle de A) est ici écrasée. Si l'on inverse les deux dernières instructions, cela ne changera rien du tout, hormis le fait que cette fois c'est la valeur de B qui sera écrasée.

#### **Exercice 4 :**

Ecrire les algorithmes qui permettent de :

1-Calculer le produit de 3 nombres réels lus au clavier ainsi que leur somme. Afficher sous le format : le produit de …,…,… est : …

la somme de …,…,… est : …

2-Calculer la valeur de deux nombres entiers connaissant leur somme et leur différence.

3-Ecrire l'algorithme permettant de saisir l'abscisse d'un point A et de calculer son ordonné

 $f(x)=2x^3-3x^2$ Evaluer le résultat en expliquant les ordres de priorité pour x=-2.

#### **Solution :**

#### **1.**

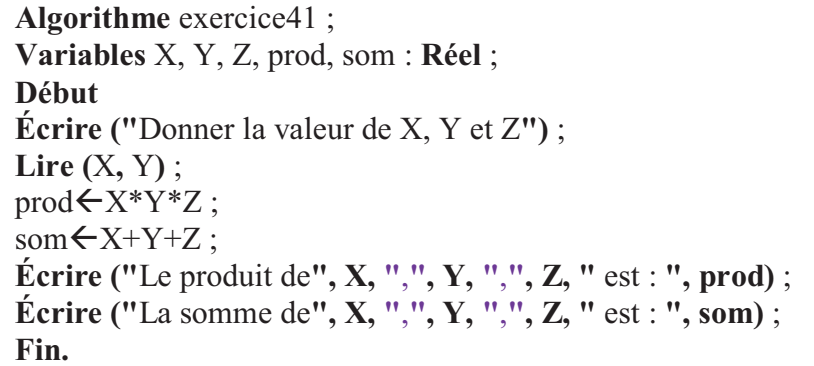

**2.** 

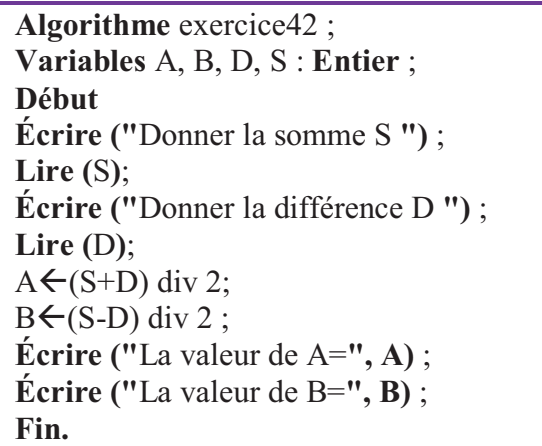

#### **3. a- L'algorithme:**

**Algorithme** exercice43 ; **Variables** X, Y: **Réel** ; **Début Écrire ("**Donner la valeur de l'abscisse X**")** ; **Lire (**X**)** ; Yß2\*X↑3-3\*X↑2+4 ; **Écrire ("**La valeur de l'ordonné Y=**", Y)** ; **Fin.** 

**3. b- Evaluation pour**  $x \leftarrow -2$ **:** 

 $Y$   $\leftarrow$  2\*-2↑3-3\*-2↑2+4; Yß2\***(**-2**)**↑3-3\***(**-2**)**↑2+4 ;  $Y \leftarrow 2^*(-8) - 3^*(4) + 4$ ;  $Y \leftarrow -16 - 12 + 4$ ;  $Y \leftarrow -28 + 4$ ;  $Y \leftarrow -24$  :

#### **Exercice 5:**

1-Ecrire l'algorithme qui permet de permuter les valeurs de deux variables entières A et B.

- a En utilisant une variable auxiliaire.
- b Sans utiliser une variable auxiliaire.

2-Trouver un algorithme qui réalise la permutation circulaire de trois variables entières A, B et C en utilisant une autre variable D.

Exemple :

**A B C** 10 5 -7  **A B C**  -7 10 5 **Permutation circulaire** 

#### **Solution :**

**1a. Permutation des deux variables en utilisant une variable auxiliaire**

Algorithme exercice51a; **Variables** A, B, C: **Entier** ; **Début Écrire ("**Donner la valeur de A et B**")** ; **Lire (**A, B**)** ;  $C \leftarrow A$ ;  $A \leftarrow B$ :  $B \leftarrow C$ ; **Écrire ("** A et B après permutation sont **", A, B)** ; **Fin.** 

**1b. Permutation des deux variables sans utilisation d'une variable auxiliaire**

**Algorithme** exercice51b ; **Variables** A, B: **Entier** ; **Début Écrire ("**Donner la valeur de A et B**")** ; **Lire (**A, B**)** ;  $A \leftarrow A + B$ :  $B \leftarrow A - B$ ;  $A \leftarrow A - B$ ; **Écrire ("** A et B après permutation sont **", A, B)** ; **Fin.** 

#### **2. Permutation circulaire :**

**Algorithme** exercice52 ; **Variables** A, B, C, D: **Entier** ; **Début Écrire ("**Donner la valeur de A, B et C**")** ; **Lire (**A, B, C**)** ;  $D \leftarrow C$ :  $C \leftarrow B$ :  $B \leftarrow A$ ;  $A \leftarrow C$ ; **Écrire ("** A, B, C après permutation sont **", A, B, C)** ; **Fin.** 

#### **Exercice 6:**

Donner l'algorithme qui permet le décodage en jour, mois et année d'une date stockée sous forme d'un entier de 6 chiffres JJMMAA.

Exemple **:** 270993 ==> jour : 27, mois : 09, année : 93

**Solution :** 

**Algorithme** exercice6 ; **Variables** Date, JJ, MM, AA: **Entier** ; **Début Écrire ("**Donner la valeur de la date**")** ; **Lire (**date**)** ; AA $\leftarrow$  date div 10000 ; date  $\leftarrow$  date mod 10000 ;  $MM \leftarrow$  date div 100 ; JJ is date mod 100 : Si (JJ<10) alors **Écrire ("**Le Jour est :0**",JJ)** ; Sinon **Écrire ("**Le Jour est :**",JJ)** ; Fsi ; Si (MM<10) alors **Écrire ("**Le Mois est :0**",MM)** ; Sinon **Écrire ("**Le Mois est :**",MM)** ; Fsi ; Si (AA<10) alors **Écrire ("**L'année est :0**",AA)** ; Sinon **Écrire ("**L'année est :**",AA)** ; Fsi ; **Fin.** 

#### **Exercice 7:**

Lors d'un examen, un candidat a 4 notes d'écrit et 2 d'oral de coefficients respectifs : 4, 3, 1, 1 et 2, 1. On veut afficher, pour le candidat :

La note moyenne à l'écrit,

La note moyenne à l'oral,

La moyenne générale.

Écrire l'algorithme qui effectue le travail précédent, sachant que les notes sont lues à partir de clavier.

#### **Solution :**

**Algorithme** exercice7 ; **Variables** ne1, ne2, ne3, ne4, no1, no2, me, mo, mg: **Réel** ; **Début Écrire ("**Donner les notes de l'écrit**")** ; **Lire (**ne1, ne2, ne3, ne4**)** ;  $me \leftarrow$ (ne1\*4+ne2\*3+ne3+ne4)/9 ; **Écrire ("**Donner les notes de l'oral**")** ; **Lire (**ne1, ne2, ne3, ne4**)** ;  $mo \leftarrow (no1*2+no2*3)/3$ ;  $mg \leftarrow$ (me+mo)/2 ; **Écrire ("**La note moyenne à l'écrit :**", me)** ; **Écrire ("**La note moyenne à l'oral :**", mo)** ; **Écrire ("**La moyenne générale :**", mg) Fin.** 

#### **A remettre comme devoir**

#### **Exercice 8:**

Dans un grimoire on trouve la conversation suivante :

"Quel âge avez-vous donc, noble vieillard ? J'ai deux fois votre âge, jeune homme, et quand j'avais l'âge que vous avez le roi Henri IV tombait sous le pont neuf"

Écrire un algorithme qui permet de déterminer l'âge du vieillard et celui du jeune homme.

**Solution :** 

**Algorithme** exercice8 ; **Variables** DateC, AgeJ, AgeV: **Entier** ; **Début Écrire ("**Donner la date de conversation**")** ; **Lire (**DateC**)** ;  $AgeJ\leftarrow$ DateC-1610 ;  $AgeV \leftarrow AgeJ*2$ ; **Écrire ("** L'âge du noble vieillard **", AgeV)** ; **Écrire ("** L'âge du jeune**", AgeJ)** ; **Fin.** 

#### **Exercice 9:**

 Écrire un algorithme qui lit : Le prix d'un article, Le nombre d'articles, Le taux de TVA, Et qui affiche comme résultat le prix total TTC des articles.

#### **Solution :**

**Algorithme** exercice9 ; **Variables** PRIXA, TVA, TTC: **Réel** ; NOMBREA : **Entier** ; **Début Écrire ("**Donner le nombre d'article NOMBREA**")** ; **Lire (**NOMBREA**)** ; **Écrire ("**Donner le prix d'un article PRIXA**")** ; **Lire (**PRIXA**)** ; **Écrire ("**Donner le taux de TVA) ; **Lire (**TVA**)** ; TTC←NOMBREA\*PRIXA\*(1+TVA/100) ; **Écrire ("**Le Prix total des articles TTC= :**",TTC) Fin.** 

# **Corrigé de série d'exercices n° 4**

#### **Exercice 1:**

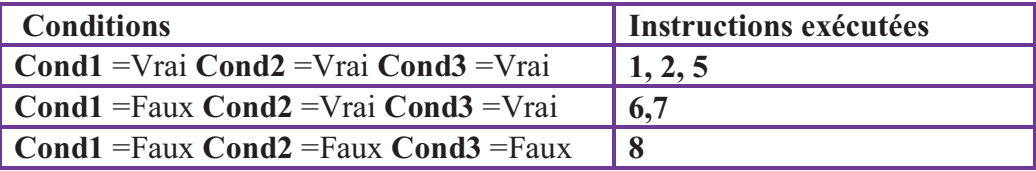

#### **Exercice 2:**

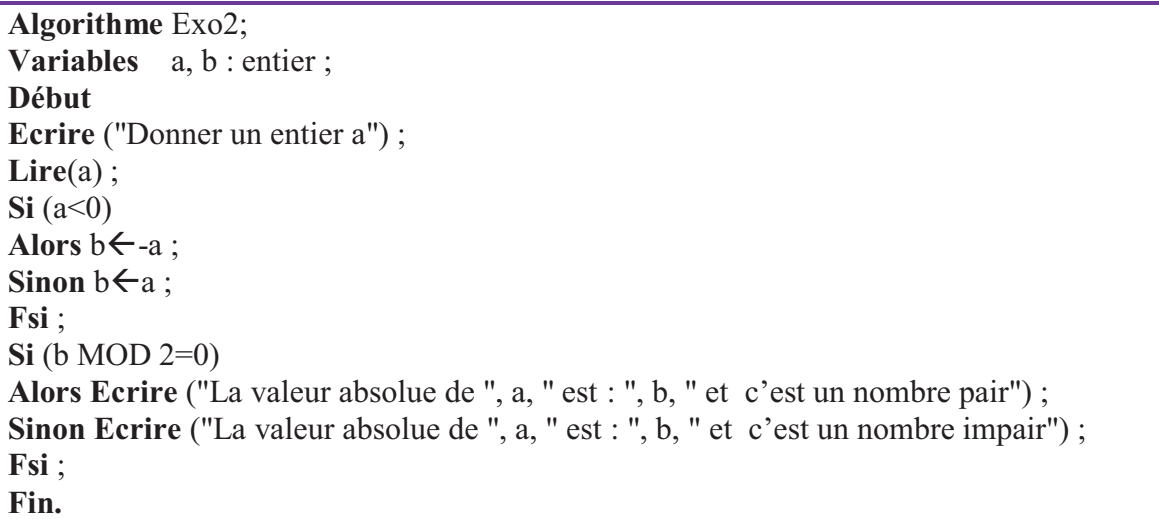

#### **Exercice 3:**

**Algorithme** Exo3; **Variables** a, b : réel ; **Début Ecrire** ("Donner les valeurs de a et b") ; **Lire**(a, b) ; **Si**( $a=0$ ) ou ( $b=0$ ) **Alors Ecrire**("Le produit est nul") ; **Sinon Si**  $((a<0)$  et  $(b<0))$  ou $((a>0)$  et  $(b>0))$ **Alors Ecrire**("Le produit est positif") ; Sinon Ecrire("Le produit est négatif") ; **Fsi** ; **Fsi** ; **Fin.** 

#### **Exercice 4:**

```
Algorithme Exo4; 
Variables x, y : réel ; 
Début
Ecrire ("Donner la valeur de x") ; 
Lire(x) ; 
\text{Si}(x \le -1)alors y \leftarrow (x-1)^3;
Sinon Si(x \ge 0)
         alors y \leftarrow (-3 \times x + 7)/5;
         Sinon y \leftarrow x^4 + 8;
         Fsi ; 
Fsi ; 
Ecrire("y=",y) ; 
Fin.
```
#### **Exercice 5:**

**Algorithme** Exo5; **Variables** a, b : réel ; op : caractère ; **Début Ecrire** ("donner les 2 opérandes") ; **Lire** (a, b) ; **Ecrire**("donner l'opérateur parmi : +, -, \*, /") ; **Lire**(op) ; **Selon** op '+' : **Ecrire** ("La somme est", a+b); '-' : **Ecrire** ("La différence est", a-b); '\*' : **Ecrire** ("Le produit est", a\*b);  $'$  : **Si** ( $b \neq 0$ ) **Alors Ecrire** ("La division est", a/b); **Sinon Ecrire** ("Erreur : Division par zéro"); **Fsi** ; **Autres** : **Ecrire** ("Erreur : Ce n'est pas un opérateur arithmétique") ; **FinSelon** ; **Fin.** 

#### **Exercice 6:**

```
Algorithme Exo6; 
Variables a, b, c, delta : réel ; 
Début
Ecrire ("donner les valeurs de a, b, c") ; 
Lire (a, b, c) ; 
Si (a=0) et (b=0) et (c=0) 
Alors Ecrire ("La solution est R") ; 
Sinon Si (a=0) et (b=0) 
       Alors Ecrire ("Pas de solutions") ; 
       Sinon Si (a=0) 
              Alors Ecrire ("La solution est x=", -c/b) ; 
              Sinon 
              Début
```

```
 deltaßb↑2-4*a*c; 
              Si (delta<0)
              Alors Ecrire (" Pas de solutions dans R"); 
              Sinon Si (delta=0) 
                     Alors Ecrire ("Solution double x_0=", -b/(2*a));
                      Sinon Ecrire ("Solutions différentes x_1 =", (-b) + (delta) \uparrow (2 \uparrow a),
                      " et x_2=", (-b- (delta) \uparrow 0.5)/ (2*a));
                       Fsi ; 
              Fsi ; 
               Fin ; 
               Fsi ; 
        Fsi ; 
Fsi; 
Fin.
```
Trace d'exécution de cet algorithme avec l'équation  $2X^2 + X - 1 = 0$ 

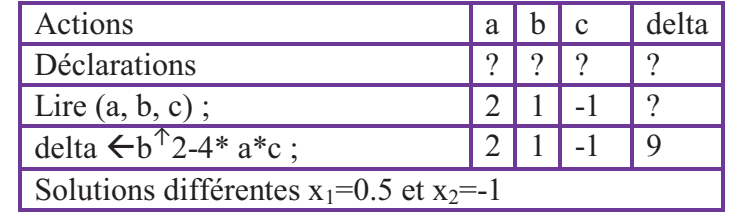

#### **Exercice 7:**

```
Algorithme Exo7; 
Variables a, b, c: réel ; 
Début
{On suppose que les valeurs sont différentes}
Ecrire ("donner les valeurs de a, b, c") ; 
Lire (a, b, c) ; 
Si (a\leqb) et (a\leqc)
Alors Si(b < c) Alors Ecrire ("L'ordre croissant est :", a, b, c) ; 
       Sinon Ecrire ("L'ordre croissant est :", a, c, b) ; 
       Fsi ; 
Sinon Si (b \le a) et (b \le c)
        Alors Si (a<c) 
               Alors Ecrire ("L'ordre croissant est :", b, a, c) ; 
               Sinon Ecrire ("L'ordre croissant est :", b, c, a) ; 
               Fsi ; 
        Sinon Si (a<br/>b)
                Alors Ecrire ("L'ordre croissant est :", c, a, b) ; 
                Sinon Ecrire ("L'ordre croissant est :", c, b, a) ; 
                Fsi ; 
        Fsi ; 
Fsi ; 
Fin.
```
#### **Exercice 8:**

**Algorithme** Exo8; **Variables** H, M, S: Entier ; **Début Ecrire** ("Donner l'heure actuelle en Heure, Minute et Seconde") ; **Lire** (H, M, S) ; **Si** (H≥0) **et** (H≤23) et (M≥0) **et** (M≤59) et (S≥0) **et** (S≤59) **Alors Début**  $S \leftarrow S + 30$ ;  $M \leftarrow M + S$  div 60;  $S \leftarrow S \mod 60$ ;  $H \leftarrow (H+ M \text{ div } 60) \text{ mod } 24$ ;  $M \leftarrow M \mod 60$ : **Ecrire** (" L'heure après 30 secondes est ", H," :", M, " :", S); **Fin ; Sinon Ecrire** ("L'heure n'est pas correcte"); **Fsi** ; **Fin.** 

#### **Exercice 9:**

- La somme des n premiers nombres entiers positifs :

```
Algorithme Exo9; 
Variables n, i, s: Entier ; 
Début
Répéter
Ecrire ("Donner n>0") ; 
Lire (n) ; 
Jusqu'à (n>0) ; 
S\leftarrow 0:
Pour i allant de 1 à n pas 1 
Faire
s \leftarrow s + i;
Fait ; 
Ecrire ("La somme des ", n, "Premiers entiers est ", s) ; 
Fin.
```
La somme des carrés des n premiers nombres :

```
Algorithme Exo9; 
Variables n, i, s: Entier ; 
Début
Répéter
Ecrire ("Donner n>0") ; 
Lire (n) ; 
Jusqu'à (n>0) ; 
S\leftarrow 0:
Pour i allant de 1 à n pas 1 
Faire
s \leftarrow s + i \uparrow 2;
Fait ; 
Ecrire ("La somme des carrés des ", n, "Premiers entiers est ", s) ; 
Fin.
```
#### **Exercice 10:**

- Factoriel n par la méthode ascendante:

```
Algorithme Exo10a; 
Variables n, i, fact: Entier ; 
Début
Répéter
Ecrire ("Donner n≥0") ; 
Lire (n) ; 
Jusqu'à (n≥0) ; 
Si (n=0) ou (n=1) 
Alors Ecrire (n," !=1") ; 
Sinon
Début
fact\leftarrow1;
Pour i allant de 2 à n pas 1 
Faire
fact\leftarrow fact*i ;
Fait ; 
Ecrire (n, " !=", fact) ;
Fin ; 
Fsi ; 
Fin.
```
- Factoriel n par la méthode descendante:

```
Algorithme Exo10b; 
Variables n, i, fact: Entier ; 
Début
Répéter
Ecrire ("Donner n≥0") ; 
Lire (n) ; 
Jusqu'à (n≥0) ; 
Si (n=0) ou (n=1) 
Alors Ecrire (n," !=1") ; 
Sinon
Début
fact\leftarrown ;
Pour i allant de n-1 à 2 pas -1 
Faire
fact\leftarrow fact*i;
Fait ; 
Ecrire (n, " !=", fact);
Fin ; 
Fsi ; 
Fin.
```
## **Exercice 11:**

```
Algorithme Exo11; 
Variables x, i: Entier ; 
Début
Répéter
Ecrire ("Donner 1≤x≤10") ; 
Lire (x) ; 
Jusqu'à (x\geq 1) et (x\leq 10);
Pour i allant de x à 100 pas x 
Faire
Ecrire (i, " est un multiple de ", x) ;
Fait ; 
Fin.
```
#### **Exercice 12:**

**Algorithme** Exo12; **Variables** n, i, nb1, nb2, nb3: Entier ; Moy : réel ; **Début Répéter Ecrire** ("Donner la valeur de n≤100") ; **Lire** (n) ; **Jusqu'à** (n≥0) et  $(n \le 100)$ ;  $nb1 \leftarrow nb2 \leftarrow nb3 \leftarrow 0$ ; **Pour** i **allant de** 1 **à** n **pas** 1 **Faire Répéter Ecrire** ("Donner la valeur de moyenne") ; **Lire** (moy) ; **Jusqu'à** (moy≥0) et (moy≤20) ;  $\textbf{Si}$  (moy  $\leq 10$ ) Alors  $nb1 \leftarrow nb1+1$ ; **Sinon Si** (moy $\geq$ 10) et (moy<15) Alors  $nb2 \leftarrow nb2+1$ ; **Sinon**  $nb3 \leftarrow nb3+1$ ; **Fsi** ; **Fsi** ; **Fait ; Ecrire** ("Le nombre de moyennes < 10 est ", nb1); **Ecrire** ("Le nombre de moyennes  $\geq 10$  et < 15 est", nb2); **Ecrire** ("Le nombre de moyennes > 15 est", nb3); **Fin.** 

#### **Exercice 13:**

**Algorithme** Exo13; **Variables** i, nb: Entier ; c : caractère ; **Début**  $nb \leftarrow 0$ : **Pour** i **allant de** 1 **à** 50 **pas** 1 **Faire Ecrire** ("Donner la valeur de caractère") ; **Lire** (c) ; **Si**  $(c=ia')$  ou  $(c=i')$  ou  $(c=i')$  ou  $(c=i')$  ou  $(c=i'')$  ou  $(c=i'')$  ou  $(c=i'')$  ou  $(c=i'')$  ou  $(c=i'')$  ou  $(c=i'')$ Alors  $nb \leftarrow nb+1$ ; **Fsi** ; **Fait ; Ecrire** ("Le nombre de voyelles est ", nb) ; **Fin. Exercice 14:**

a)  $E = \sum_{i=0}^{m} (2i - 1)^3$ **Algorithme** Exo14a; **Variables** i, m, E: Entier ; **Début Répéter Ecrire** ("Donner m≥0") ; **Lire** (m) ; **Jusqu'à** (m≥0) ;  $E\leftarrow 0$ ; **Pour** i **allant de** 0 **à** m **pas** 1 **Faire**  $E \leftarrow E + (2 * i - 1) \uparrow 3$ ; **Fait ; Ecrire** ("E=", E) ; **Fin.** 

b) 
$$
E=1+\frac{1-x}{1+x}+\frac{2-x}{2+x^2}+\frac{3-x}{3+x^3}+\dots = 1+\sum_{i\geq 1}\frac{i-x}{i+x^i}
$$

**Algorithme** Exo14b; **Variables** i, m: Entier ; E, x : Réel ; **Début Répéter Ecrire** ("Donner m≥1") ; **Lire** (m) ; **Jusqu'à** (m≥1) ; **Répéter Ecrire** ("Donner la valeur de x") ; **Lire** (x) ; **Jusqu'à** (x≥0) ;  $E \leftarrow \hat{1}$ : **Pour** i **allant de** 1 **à** m **pas** 1 **Faire**  $E \leftarrow E + (i-x)/(i+x \uparrow i);$ **Fait ; Ecrire** ("E=", E) ; **Fin.** 

c)  $\frac{x^2}{2!} + \frac{x^3}{4!} - \frac{x^5}{6!} \dots = 1 + \sum_{i \ge 1} (-1)^i \frac{x^{2i}}{(2i)!}$  $\cos(x) = 1 - \frac{x^2}{2!} + \frac{x^4}{4!} - \frac{x^6}{6!} \dots = 1 + \sum (-1)^i \frac{x^2}{6!}$ **1 4 6**  $E = \cos(x) = 1 - \frac{x^2}{2!} + \frac{x^4}{4!} - \frac{x^6}{6!} \dots = 1 + \sum (-1)^i \frac{x^{2i}}{(2i)!}$  $=$ cos(*x*)  $= 1 - \frac{x^2}{2!} + \frac{x^4}{4!} - \frac{x^6}{6!} \dots = 1 + \sum_{i \ge 1} (-1)^i$ **Algorithme** Exo14c; **Variables** i, m, fact: Entier ; E, x : Réel ; **Début Répéter Ecrire** ("Donner m≥1") ; **Lire** (m) ; **Jusqu'à** (m≥1) ; Ecrire ("Donner la valeur de x") ; **Lire** (x) ;  $E \leftarrow 1$ : fact $\leftarrow$ 1 ; **Pour** i **allant de** 1 **à** m **pas** 1 **Faire** fact $\text{fact*}(2^*i-1)*2^*I;$ E← E+  $((-1)$   $\uparrow$  i<sup>\*</sup>(x)  $\uparrow$  (2<sup>\*</sup>i))/fact ; **Fait ; Ecrire** ("E=", E) ; **Fin.** 

## **Exercice 15:**

a)  $U_1=1$ ,  $U_2=2$ ,  $U_n=U_{n-1}+U_{n-2}$ **Algorithme** Exo15a; **Variables** n, i, u1, u2, u: Entier ; **Début Répéter Ecrire** ("Donner n≥3") ; **Lire** (n) ; **Jusqu'à** (n≥3) ;  $ul \leftarrow 1$  ;  $u2 \leftarrow 2$ : **Pour** i **allant de** 3 **à** n **pas** 1 **Faire**  $u \leftarrow u1+u2$ ;  $ul$  $\leftarrow$ u2;  $u2$   $\leftarrow$ u: **Fait ;**  Ecrire ("Le ", n, "ième terme est ", u); **Fin.**  b)  $S_0=2$ ,  $S_1=3$ ,  $S_2=-2$ ,  $S_n=S_{n-3}+(-1)^n *S_{n-1}$ **Algorithme** Exo15b; **Variables** n, i, S0, S1, S2, S: Entier ; **Début Répéter Ecrire** ("Donner n≥3") ; **Lire** (n) ; **Jusqu'à** (n≥3) ;  $S0 \leftarrow 2$ :  $S1 \leftarrow 3$ ;  $S2 \leftarrow -2$ ; **Pour** i **allant de** 3 **à** n **pas** 1 **Faire** 

*i*

9  $S \leftarrow S0 + (-1) \uparrow i * S2$ ;  $S0 \leftarrow S1$ ;  $S1 \leftarrow S2$ ;  $S2 \leftarrow S$ ; **Fait ;**  Ecrire ("Le ", n, "ième terme est ", S); **Fin. Exercice 16: Algorithme** Exo16; **Variables** nbval: Entier ; x, val : Réel; **Début** nbval  $\leftarrow 0$ ; **Ecrire** ("Donner la valeur de val") ; **Lire** (val) ; **Ecrire** ("Donner une valeur de x") ; **Lire** (x) ; **Tant que**  $(x\neq 0)$ **Faire**  $Si (x > val)$ Alors nbval  $\leftarrow$  nbval +1; **Fsi** ; **Ecrire** ("Donner une valeur de x") ; **Lire** (x) ; **Fait ; Ecrire** ("Le nombre de valeurs superieurs à ", val, "est ", nbval); **Fin. Exercice 17: Algorithme** Exo17; **Variables** nb: Entier ; S, x, moy : Réel; **Début**  $nb \leftarrow 0$ :  $S\leftarrow 0$ ; **Ecrire** ("Donner une valeur de x") ; **Lire** (x) ; **Tant que**  $(x<0)$ **Faire**  $nb \leftarrow nb + 1$ ;  $S \leftarrow S + x$ ; **Ecrire** ("Donner une valeur de x") ; **Lire** (x) ; **Fait ;**   $\textbf{Si}$  (nb>0) **Alors Début**  $mov\leftarrow S/nb$ ; **Ecrire** ("La moyenne des nombres positifs ou nuls est", moy) ; **Fin** ; **Sinon Ecrire** ("La moyenne est 0") ; **Fsi** ; **Fin.** 

#### **Exercice 18:**

1- L'algorithme qui calcule les diviseurs d'un entier :

```
Algorithme Exo18a ; 
Variables a, nb : entier ; 
Début
Répéter
Ecrire ("Donner la valeur de a ") ; 
Lire (a) ; 
Jusqu'à (a>0) ;
nb \leftarrow 2;
i \leftarrow 2;
Tant que (i \le a div 2)
Faire
Si (a mod i=0)
Alors nb \leftarrow nb+1;
Fsi ; 
i \leftarrow i+1;
Fait ; 
Ecrire ("Les diviseur de ", a, "est ", nb);
Fin.
```
2- L'algorithme qui vérifie si un entier est parfait :

```
Algorithme Exo18b ; 
Variables a, S : entier ; 
Début
Répéter
Ecrire ("Donner la valeur de a ") ; 
Lire (a) ; 
Jusqu'à (a>0) ;
S\leftarrow 0;
i \leftarrow 1 ;
Tant que (i \le a div 2)
Faire
Si (a mod i=0)
Alors S\leftarrowS<sup>+j</sup>;
Fsi ; 
i \leftarrow i+1;
Fait ; 
Si (a=S) 
Alors Ecrire ("Le nombre ", a, "est parfait") ; 
Sinon Ecrire ("Le nombre ", a, "n'est pas parfait") ; 
Fsi ; 
Fin.
```
3- L'algorithme qui vérifie si un entier est premier :

```
Algorithme Exo18c ; 
Variables a, nb : entier ; 
Début
Répéter
Ecrire ("Donner la valeur de a ") ; 
Lire (a) ; 
Jusqu'à (a>0) ;
nb \leftarrow 2:
i \leftarrow 2 ;
Tant que (i \le a div 2)
Faire
Si (a mod i=0)
Alors nb \leftarrow nb+1;
Fsi ; 
i \leftarrow i+1;
Fait ; 
\textbf{Si} \textbf{(nb=2)}Alors Ecrire ("Le nombre ", a, "est premier") ; 
Sinon Ecrire ("Le nombre ", a, "n'est pas premier") ; 
Fsi ; 
Fin.
```
#### **Exercice 19:**

1- L'algorithme qui calcule A\*B sans utiliser l'opérateur de multiplication \* :

```
Algorithme Exo19a ; 
Variables A, B, P, i : entier ; 
Début
Répéter
Ecrire ("donner deux entiers naturels positifs"); 
Lire (A, B); 
Jusqu'à (A≥0) et (B≥0) ; 
Si (A=0) ou (B=0) 
Alors Ecrire ("Le produit est nul") ; 
Sinon
Début
P\leftarrow 0:
Pour i allant de 1 à B pas 1 
Faire
P \leftarrow P+A;
Fait ; 
Ecrire ("Le produit entre ",A," et ",B," = ",P);
Fin ; 
Fsi ; 
Fin.
```
2- L'algorithme qui calcule A/B sans utiliser l'opérateur de division / :

```
Algorithme Exo19b ; 
Variables A, B, Q, R, i : entier ;
Début
Répéter
Ecrire ("donner deux entiers naturels positifs"); 
Lire (A, B); 
Jusqu'à (A≥0) et (B>0) ; 
Q\leftarrow 0 ;
R \leftarrow A;
Tant que (R≥B)
Faire
Q \leftarrow Q+1;
R \leftarrow R-B;
Fait ; 
Ecrire ("Le quotient Q = "Q, "Le reste R = "R);
Fin ; 
Fin.
```
#### **Exercice 20:**

1- L'algorithme qui convertit un nombre décimal A en binaire :

```
Algorithme Exo20a ; 
Variables A, B, i : entier ;
             ch : chaîne de caractères ; 
Début
Répéter
Ecrire ("donner un entier positif A"); 
Lire (A); 
Jusqu'à (A≥0) ; 
B \leftarrow A:
ch \leftarrow^{\cdots} :
Faire
Si (B mod 2=0) 
Alors ch<sup>←</sup> "0"&ch;
Sinon ch \leftarrow "1"&ch;
Fsi ; 
B \leftarrow B div 2;
Tant que (B\neq 0);
Ecrire ("La conversion de ", A, "est ", ch) ; 
Fin ; 
Fin.
```
2- L'algorithme qui vérifie si un entier A est dans une base B :

```
Algorithme Exo19b ; 
Variables A, B, C, i : entier ; 
            Bol : booléen; 
Début
Répéter
Ecrire ("donner une base B "); 
Lire (B); 
Jusqu'à (B≥1) et (B≤11) ; 
Répéter
Ecrire ("donner un entier A positif ou nul ");
Lire (A);
Jusqu'à (A≥0) ; 
BolFaux;
C \leftarrow A;
Faire 
Si (C mod 10> B) 
Alors Bol<sup>←</sup> Vrai ;
C \leftarrow C div 10 ;
Tant que (B=Faux) et (C\neq 0);
Si (Bol=Faux) 
Alors Ecrire <sup>("Le nombre ", A, " appartient à la base ", B) ;</sup>
Sinon Ecrire ("Le nombre ", A, " n'appartient pas à la base ", B) ; 
Fsi ; 
Fin ; 
Fin.
```
## **Université de Saad Dahlab Blida 2011/2012 Faculté des sciences 1 ère année MI (Algo1)**

## **Série d'exercices n° 5(Tableaux)**

**Exercice 1:** Ecrire un algorithme pour déterminer la plus petite valeur d'un tableau T d'entiers de dimension  $\frac{1}{n}$  (n  $\leq$  = 20) ainsi que sa position. **Solution :** 

 $\sum_{\lambda}$  Algorithment

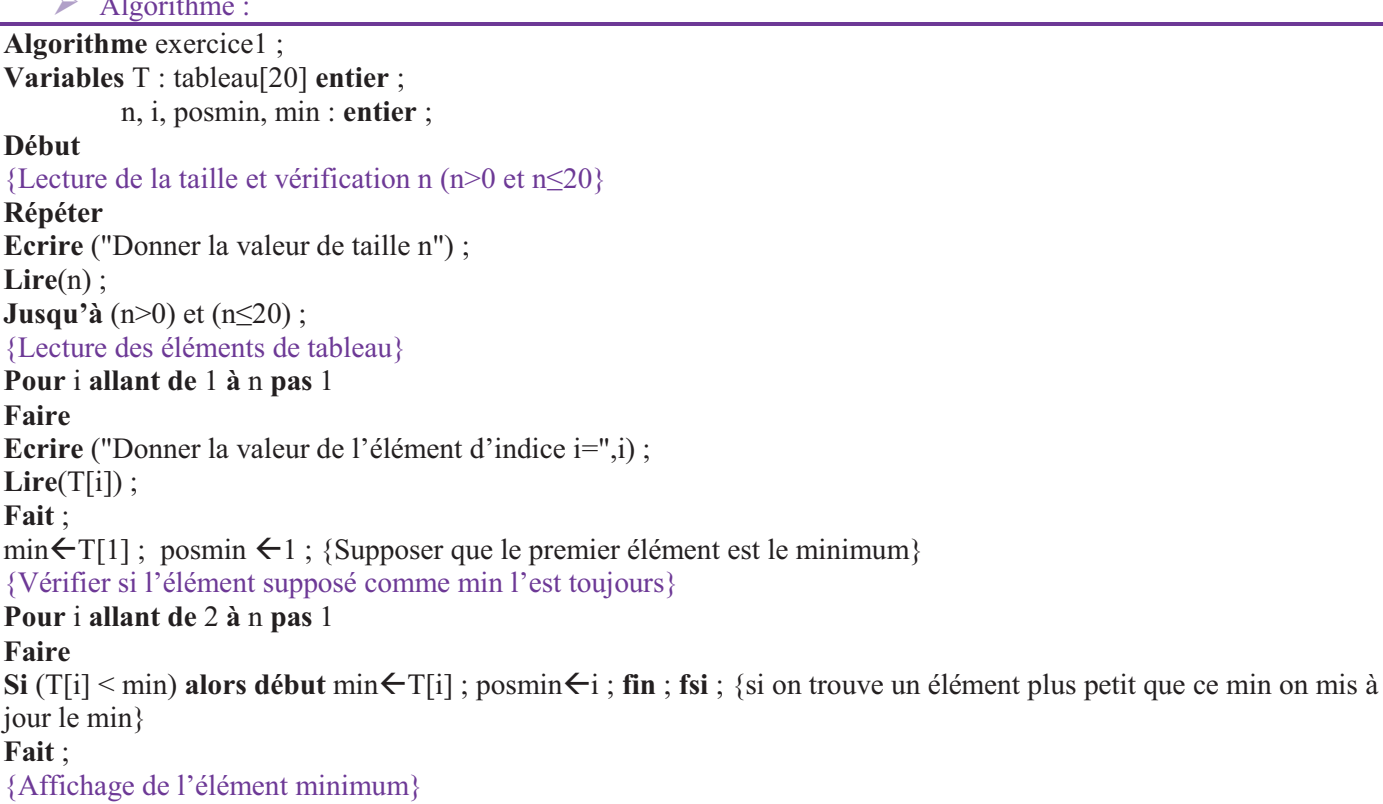

**Ecrire** ("Le minimum de ce tableau est ", "min, de position égale à ", posmin) ;

**Fin**.

Ø Déroulement :

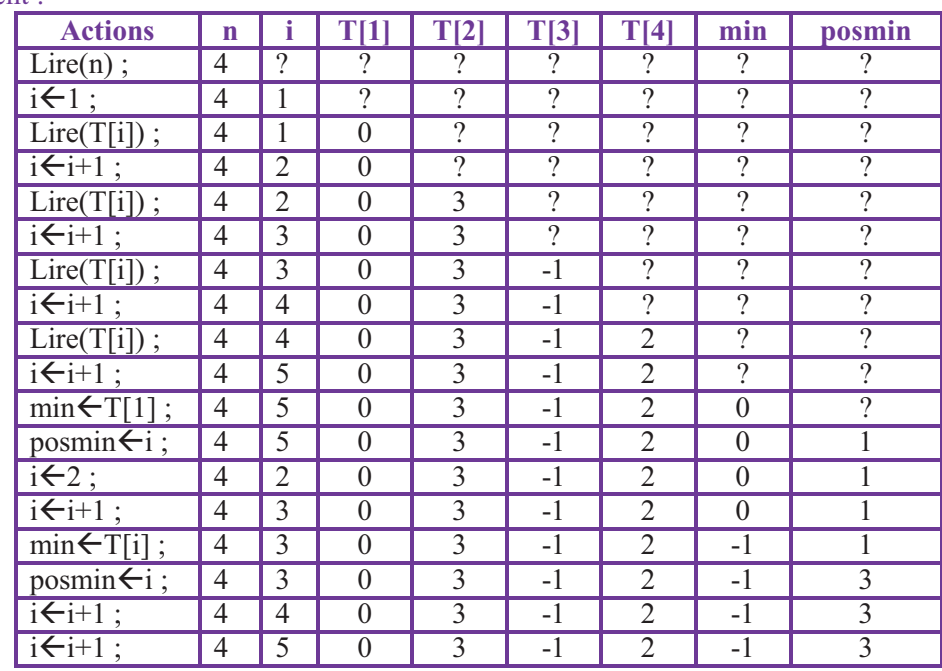

Le minimum de ce tableau est **-1** de position égale à **3**.

**Exercice 2:** Ecrire un algorithme qui calcule le plus grand écart dans un tableau V de taille n (n <= 10) d'entiers (l'écart est la valeur absolue de la différence de deux éléments). **Solution :** 

 $\triangleright$  Algorithme :

**Algorithme** exercice2 ; **Variables** T : tableau[10] **entier** ; n,i, min, max, ecart : **entier** ; **Début** {Lecture de la taille et vérification n (n>0 et n≤10} **Répéter**  Ecrire ("Donner la valeur de taille n"); **Lire**(n) ; **Jusqu'à** (n>0) et  $(n \le 10)$ ; {Lecture des éléments de tableau} **Pour** i **allant de** 1 **à** n **pas** 1 **Faire** Ecrire ("Donner la valeur de l'élément d'indice i=",i) ; **Lire**(T[i]) ; **Fait** ;  $min \leftarrow T[1]$ ;  $max \leftarrow T[1]$ ; {Supposer que le premier élément est le minimum et le maximum} {Vérifier si l'élément supposé comme min et max sont toujours} **Pour** i **allant de** 2 **à** n **pas** 1 **Faire Si** (T[i]  $\le$  min) **alors** min $\le$ T[i]; **fsi**; {si on trouve un élément plus petit que ce min on mit à jour le min} **Si** (T[i] > max) **alors** max  $\leftarrow$ T[i]; **fsi**; {si on trouve un élément plus grand que ce max on mit à jour le max} **Fait** ; {Le plus grand écart est la valeur absolue de différence entre le max et le min} ecart $\epsilon$ max-min; **Si** (ecart $\leq$ 0) **alors** ecart $\leq$ (-1)\*ecart; **fsi** ; {Affichage de l'écart} **Ecrire** ("L'écart de ce tableau est ", ecart) ; **Fin**.  $\triangleright$  Déroulement :

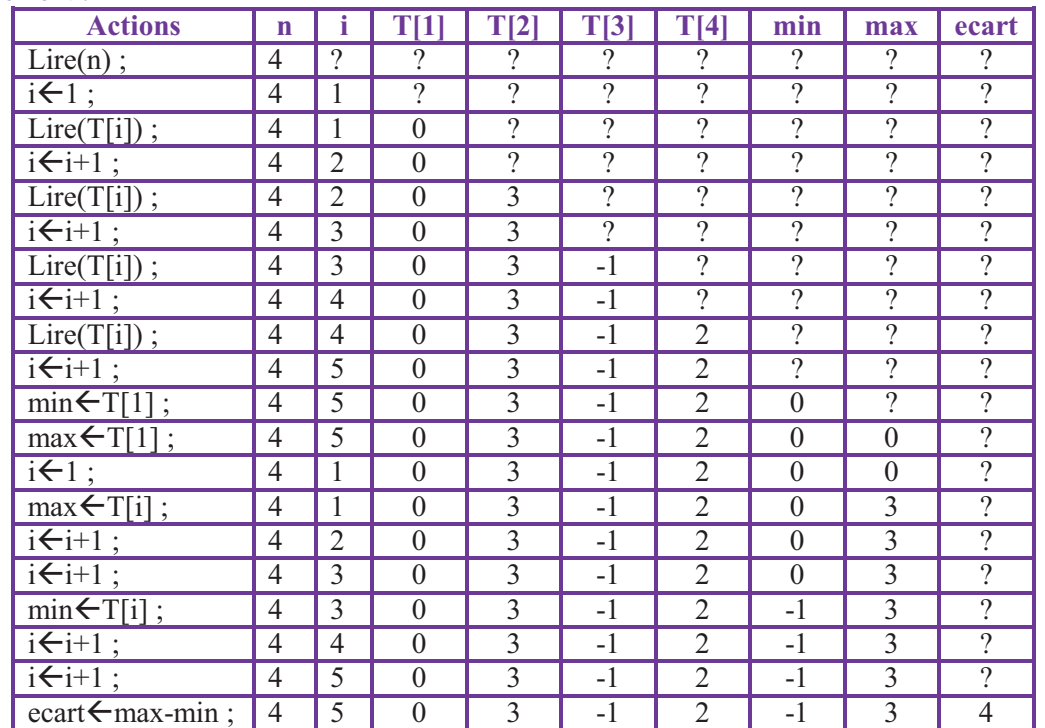

L'écart de ce tableau est **4**.

**Exercice 3:** Écrire un algorithme qui remplit un tableau par 100 entiers lus au clavier. Ajoutez 1 à toutes les valeurs de rang pair de ce tableau. Soustrayez 1 à toutes les valeurs de rang impair. Affichez l'intégralité de ce tableau.

**Solution :** 

 $\triangleright$  Algorithme :

```
Algorithme exercice3 ;
Variables T : tableau[100] entier ; 
             i : entier ; 
Début
{Lecture des éléments de tableau}
Pour i allant de 1 à 100 pas 1 
Faire
Ecrire ("Donner la valeur de l'élément d'indice i=",i) ;
Lire(T[i]) ; 
Fait ; 
{Modification de Tableau}
Pour i allant de 1 à 100 pas 1 
Faire
Si (T[i] mod 2=0) alors T[i] \leftarrow T[i]+1; {mod calcule le reste de la division (si le reste de division est 0 donc il est pair}
                     sinon \overline{T}[i] \leftarrow \overline{T}[i] - 1; { \overline{T}[i] est impair}
fsi ; 
Fait ; 
{Affichage des éléments de tableau après modification} 
Pour i allant de 1 à 100 pas 1 
Faire
Ecrire ("L'élément d'indice i =", i, "est ", T[i]);
Fait ; 
Fin.
```
 $\triangleright$  Déroulement : pour un tableau de 4 éléments

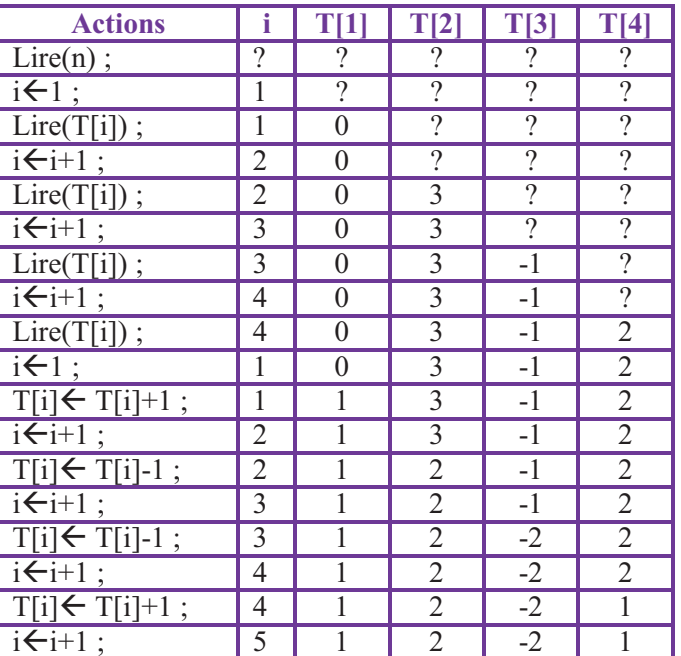

Ø Affichage de Tableau :

L'élément d'indice i=1 est 1

L'élément d'indice i=2 est 2

L'élément d'indice i=3 est -2

L'élément d'indice i=4 est 1

**Exercice 4:** Ecrire un algorithme qui calcul le produit scalaire de deux vecteurs d'entiers U et V de même dimension n  $(n \leq 10)$  lus au clavier.

#### **Solution :**

 $\triangleright$  Algorithme :

**Algorithme** exercice4 ; **Variables** V, U : tableau[10] **Réel** ; i, n: **entier** ; PS : **Réel** ; **Début** {Lecture de la taille et vérification n (n>0 et n $\leq$ 10} **Répéter**  Ecrire ("Donner la valeur de taille n") ; **Lire**(n) ; **Jusqu'à** (n>0) et  $(n \le 10)$ ; {Lecture des éléments de tableau V} **Pour** i **allant de** 1 **à** n **pas** 1 **Faire** Ecrire ("Donner la valeur de l'élément de tableau V d'indice i=", i) ; **Lire**(V[i]) ; **Fait** ; {Lecture des éléments de tableau U} **Pour** i **allant de** 1 **à** n **pas** 1 **Faire Ecrire** ("Donner la valeur de l'élément de tableau U d'indice i=", i) ; **Lire**(U[i]) ; **Fait** ; {Calcul de Produit Scalaire}  $PS<sub>0</sub>$ ; **Pour** i **allant de** 1 **à** n **pas** 1 **Faire**  $PS$ + $PS$ + $V[i]$ <sup>\*</sup> $U[i]$ ; **Fait** ; {Affichage de produit scalaire} **Ecrire** ("Le produit scalaire est ", PS) ; **Fin**.

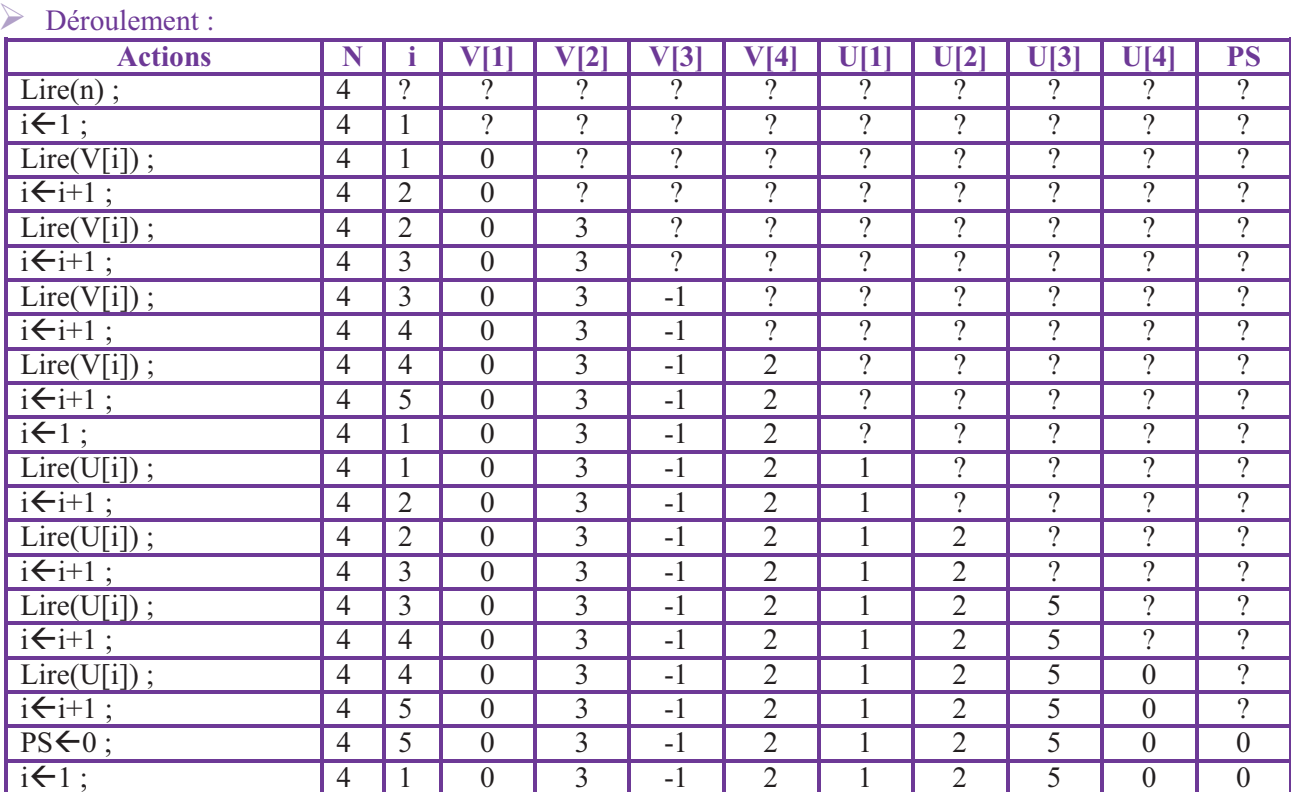

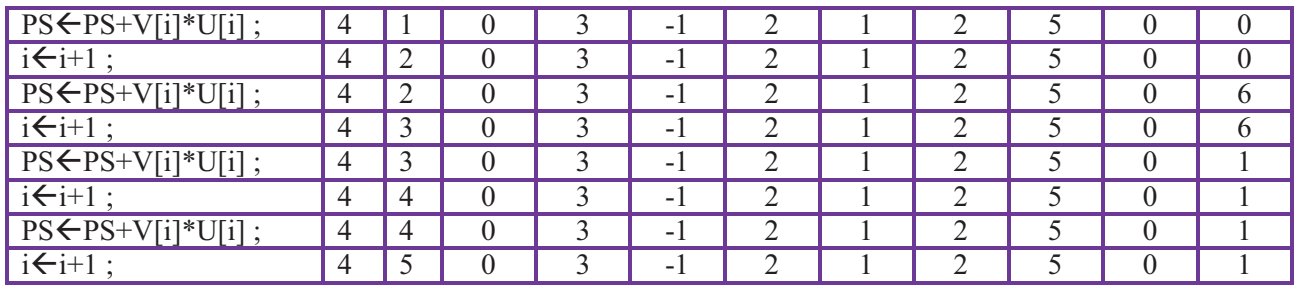

Ø Affichage : Le produit scalaire est **1**

**Exercice 5:** soit un tableau T1 de dimension n (n  $\leq$  = 50) et contenant que des 0 et des 1, écrire un algorithme qui permet de construire le tableau T2 représentant le complément à 1 de T1. (Exemple : Le complément à 1 de 11000111  $\rightarrow$ est 00111000).

## **Solution :**

```
\triangleright Algorithme :
```

```
Algorithme exercice5 ;
Variables T1, T2 : tableau[50] entier ; 
            i, n: entier ; 
Début
{Lecture de la taille et vérification n (n>0 et n≤50} 
Répéter 
Ecrire ("Donner la valeur de taille n") ; 
Lire(n) ;
Jusqu'à (n>0) et (n≤50) ;
{Lecture des éléments de tableau T1} 
Pour i allant de 1 à n pas 1 
Faire
Répéter
Ecrire ("Donner la valeur de l'élément de tableau T1 d'indice i=", i, " de valeur 1 ou 0 ") ; 
Lire(T1[i]) ; 
jusqu'à (T1[i]=0) ou (T1[i]=1) ; 
Fait ; 
{Calcul de T2 le complément T1} 
Pour i allant de 1 à n pas 1 
Faire
Si (T1[i]=1) alors T2[i] \leftarrow 0;
             sinon T2[i] \leftarrow 1;
fsi ;
Fait ; 
{Affichage de Tableau T1} 
Pour i allant de 1 à n pas 1 
Faire
Ecrire ("L'élément d'indice i=", i, " de tableau T1 est ", T1[i]);
Fait ; 
{Affichage de Tableau T2} 
Pour i allant de 1 à n pas 1 
Faire
Ecrire ("L'élément d'indice i=", i, " de tableau T2 est ", T2[i]);
Fait ; 
Fin.
```
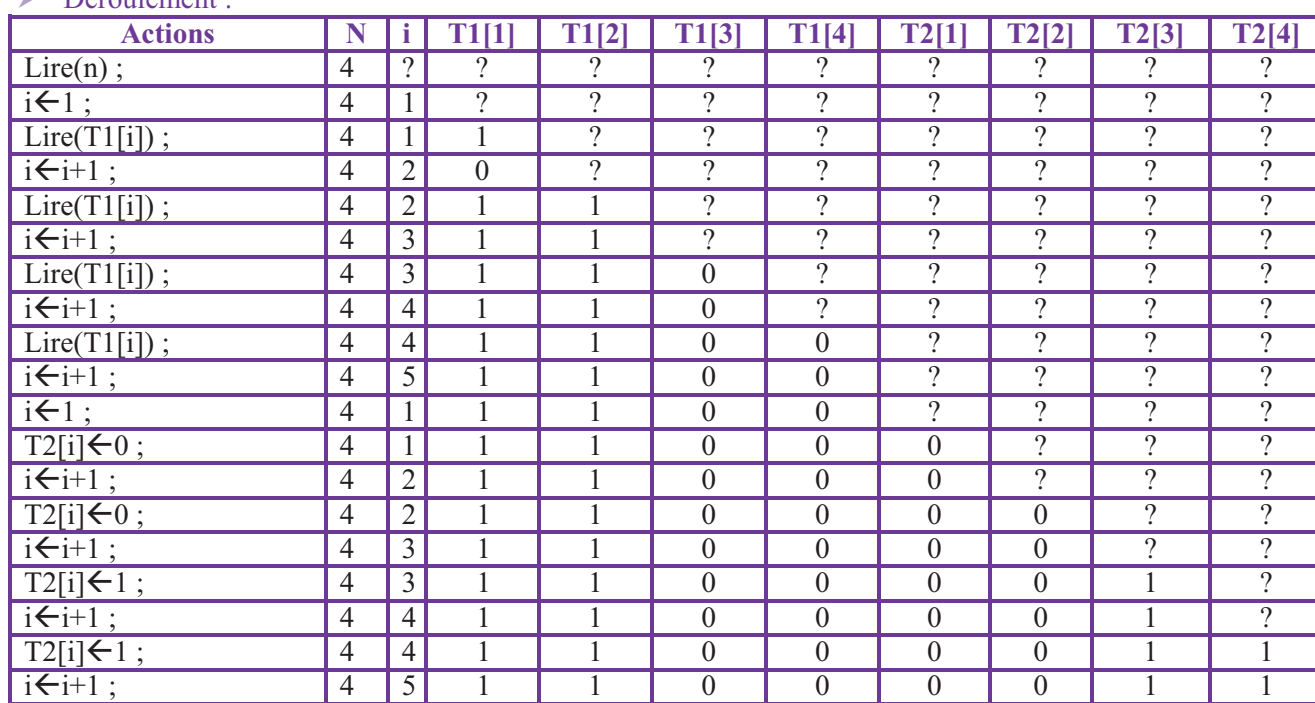

#### $\triangleright$  Affichage :

 $\sum_{n=1}^{\infty} D_n^{\text{in}}$ 

L'élément d'indice i=1 de tableau T1 est 1

L'élément d'indice i=2 de tableau T1 est 1

L'élément d'indice i=3 de tableau T1 est 0

L'élément d'indice i=4 de tableau T1 est 0

L'élément d'indice i=1 de tableau T2 est 0

L'élément d'indice i=2 de tableau T2 est 0

L'élément d'indice i=3 de tableau T2 est 1

L'élément d'indice i=4 de tableau T2 est 1

**Exercice 6:** Soit un vecteur X (N<=20), écrire un algorithme qui calcule VMEP (valeur moyenne des éléments positifs), VMEN (Valeur Moyenne des éléments négatifs) et NEN (Nombre d'éléments nuls). **Solution :** 

 $\blacktriangleright$  Algorithme :

```
Algorithme exercice- ;
Variables X : tableau[20] Entier ; 
               i, n, NEN, NBVP, NBVN, SVP, SVN : entier ; 
               VMEP, VMEN: Réel ; 
Début
{Lecture de la taille et vérification n (n>0 et n≤20}
Répéter 
Ecrire ("Donner la valeur de taille n");
Lire(n) ; 
Jusqu'à (n>0) et (n≤20) ;
{Lecture des éléments de tableau X}
Pour i allant de 1 à n pas 1 
Faire
Ecrire ("Donner la valeur de l'élément de tableau X d'indice i=", i) ; 
Lire(X[i]) ; 
Fait ; 
{Calcul de VMEP, VMEN, NEN, NBVP, NBVN, SVP, SVN}
 NEN \left\{0; \right\} {initialiser le nombre de valeurs nuls à 0}
 NBVP\leftarrow 0: {initialiser le nombre de valeurs positives à 0}
NBVN\leftarrow 0; {initialiser le nombre de valeurs négatives à 0}<br>SVP\leftarrow 0; {initialiser le nombre la somme des valeurs pos
SVP \left\{ 0; \right\} {initialiser le nombre la somme des valeurs positives à 0}<br>SVN \left\{ 0; \right\} {initialiser le nombre la somme des valeurs négatives à 0}
                 {initialiser le nombre la somme des valeurs négatives à \vec{0}}
```
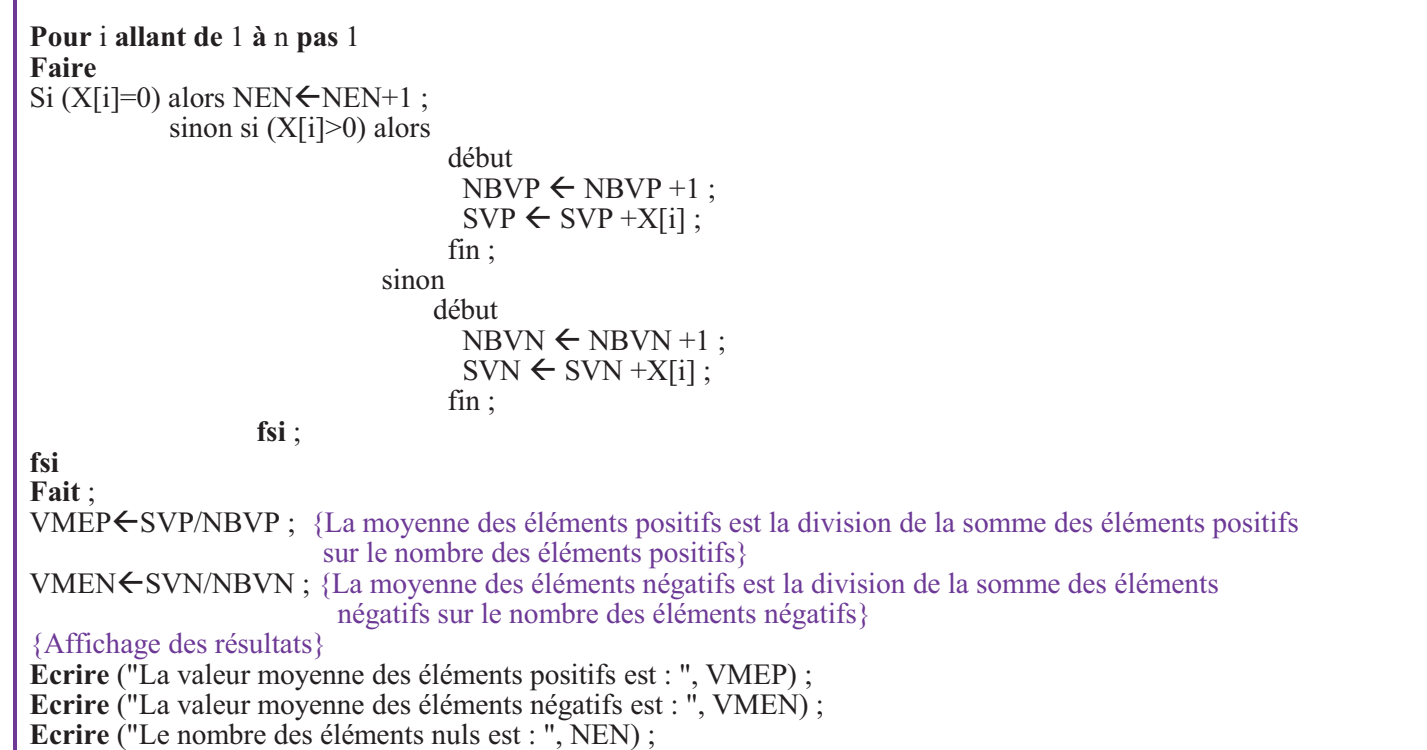

**Fin**.

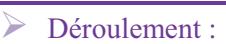

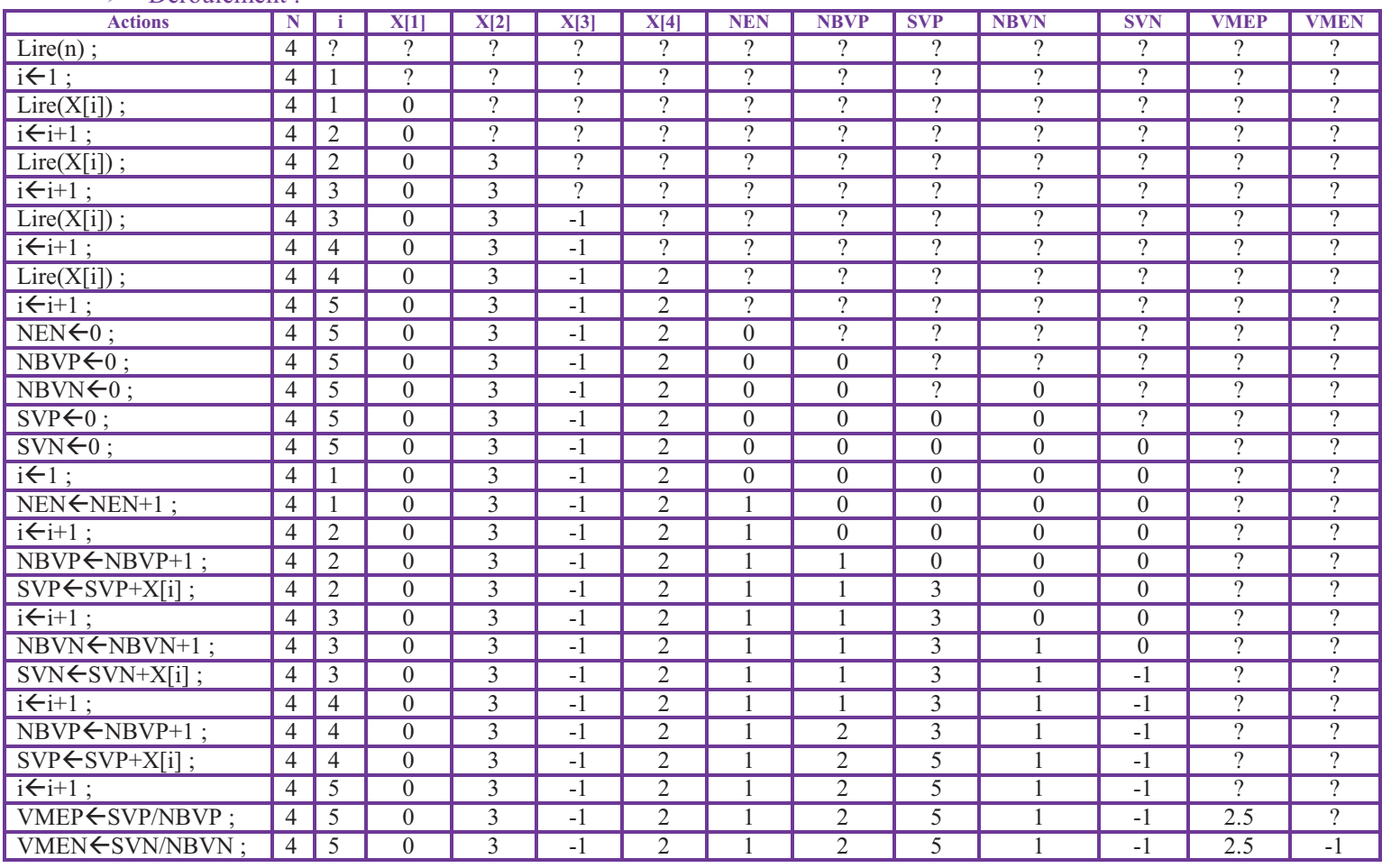

# Ø Affichage :

La valeur moyenne des éléments positifs est : **2.5** La valeur moyenne des éléments négatifs est :**-1** Le nombre des éléments nuls est : **1**

**Exercice 7:** Ecrire un algorithme qui renverse un tableau T de taille n (n  $\leq$  = 50) remplis au clavier par des éléments réels (la 1ère valeur devient la dernière, la 2ème valeur devient avant dernière). **Solution :** 

 $\blacktriangleright$  Algorithme :

```
Algorithme exercice7 ;
Variables T : tableau[50] entier ; 
             i, n, x: entier ; 
Début
{Lecture de la taille et vérification n (n>0 et n≤50}
Répéter 
Ecrire ("Donner la valeur de taille n") ; 
Lire(n) ;
Jusqu'à (n>0) et (n≤50) ;
{Lecture des éléments de tableau T}
Pour i allant de 1 à n pas 1 
Faire
Ecrire ("Donner la valeur de l'élément de tableau T d'indice i=", i) ; 
Lire(T[i]) ; 
Fait ; 
{Calcul de l'inverse de T}
i \leftarrow 1;
Tant que ( i \le n div 2)
Faire
X \leftarrow T[i];T[i] \leftarrow T[n-i+1];
T[n-i+1] \in X;i\leftarrow i+1;
Fait ; 
{Affichage de Tableau T après inversement}
Pour i allant de 1 à n pas 1 
Faire
Ecrire ("L'élément d'indice i=", i, " de tableau T est ", T[i]);
Fait ; 
Fin.
```
 $\triangleright$  Déroulement :

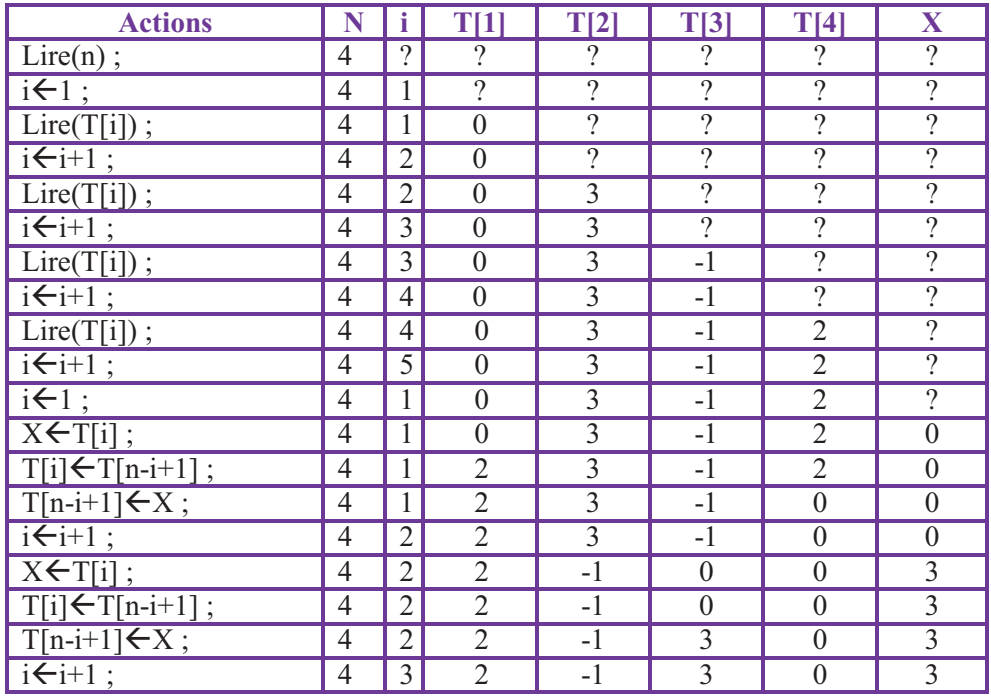

#### $\triangleright$  Affichage :

L'élément d'indice i=1 de tableau T est 2

L'élément d'indice i= 2 de tableau T est -1

L'élément d'indice i=3 de tableau T est 3

L'élément d'indice i=4 de tableau T est 0

**Exercice 8:** Soit un vecteur X ( $N \le 20$ ), écrire un algorithme qui définit les éléments du vecteur  $Y(N \le 20)$ 

#### et les affiche en sachant que :  $y_i = \frac{1}{N}$  $\frac{1}{N}\sum_{j=1}^{l} x_j$  (Devoir)

## **Solution :**

Ø Algorithme : **Algorithme** exercice8 ; **Variables** X, Y : tableau[20] **Réel** ; i, n: **entier** ; **Début** {Lecture de la taille et vérification n (n>0 et n≤20} **Répéter Ecrire** ("Donner la valeur de taille n") ; **Lire**(n) ; **Jusqu'à** (n>0) et (n≤20) ; {Lecture des éléments de tableau X} **Pour** i **allant de** 1 **à** n **pas** 1 **Faire Ecrire** ("Donner la valeur de l'élément de tableau TX d'indice i=", i) ; **Lire**(X[i]) ; **Fait** ;  $Y[1] \leftarrow X[1]/n$ ; {Affichage de s occurrences de val et leur position} **Pour** i **allant de** 1 **à** n **pas** 1 **Faire**  $Y[i] \leftarrow Y[i-1] + X[i]/n$ **Fait** ; {Affichage de tableau X} **Pour** i **allant de** 1 **à** n **pas** 1 **Faire Ecrire** ("L'élément d'indice i=", i, " de tableau X est ", X[i]); **Fait ;**  {Affichage de tableau Y} **Pour** i **allant de** 1 **à** n **pas** 1 **Faire Ecrire** ("L'élément d'indice i=", i, " de tableau Y est ", Y[i]); **Fait ; Fin**.

**Exercice 9:** Rechercher un élément dans un tableau T de réels et de taille n (n  $\leq$  = 50) séquentiellement connaissant sa valeur. Si la valeur existe, afficher toutes les occurrences et leurs positions sinon afficher un message cette valeur n'existe pas. **(Devoir)** 

**Solution :** 

Ø Algorithme : **Algorithme** exercice9 ; **Variables** T : tableau[50] **Réel** ; i, n: **entier** ; val : **Réel** ; Bol : booléen ; **Début** {Lecture de la taille et vérification n (n>0 et n≤50} **Répéter Ecrire** ("Donner la valeur de taille n") ; **Lire**(n) ; **Jusqu'à** (n>0) et (n≤50) ; **Ecrire** ("Donner la valeur de val") ; **Lire**(val) ; {Lecture des éléments de tableau T} **Pour** i **allant de** 1 **à** n **pas** 1 **Faire Ecrire** ("Donner la valeur de l'élément de tableau T d'indice i=", i) ; **Lire**(T[i]) ; **Fait** ;  $Bol \leftarrow Faux$ : {Affichage de s occurrences de val et leur position} **Pour** i **allant de** 1 **à** n **pas** 1 **Faire Si (**T (i]=val**) Alors Début Ecrire** ("L'élément d'indice i=", i, " de tableau T est ", T[i], " est une occurrence de ", val) ; Bol<sup> $\leftarrow$ </sup>Vrai : **Fin** ; **Fsi** ; **Fait** ; **Si** (Bol =Faux) Alors **Ecrire** ("La valeur val=", val, " n'existe pas dans le tableau T"); **Fsi** ; **Fin**.

#### **Solution :**

 $\triangleright$  Algorithme : **Algorithme** exercice9 ; **Variables** T : tableau[50] **Réel** ; i, n: **entier** ; val : **Réel** ; Bol : booléen ; **Début** {Lecture de la taille et vérification n (n>0 et n≤50} **Répéter Ecrire** ("Donner la valeur de taille n") ; **Lire**(n) ; **Jusqu'à** (n>0) et (n≤50) ; **Ecrire** ("Donner la valeur de val") ; **Lire**(val) ; {Lecture des éléments de tableau T} **Pour** i **allant de** 1 **à** n **pas** 1 **Faire Ecrire** ("Donner la valeur de l'élément de tableau T d'indice i=", i) ; **Lire**(T[i]) ; **Fait** ;  $Bol \leftarrow Faux$ : {Affichage de s occurrences de val et leur position} **Pour** i **allant de** 1 **à** n **pas** 1 **Faire Si (**T (i]=val**) Alors Début Ecrire** ("L'élément d'indice i=", i, " de tableau T est ", T[i], " est une occurrence de ", val) ;  $BoI$   $\leftarrow$  Vrai ; **Fin** ; **Fsi** ; **Fait** ; **Si** (Bol =Faux) Alors **Ecrire** ("La valeur val=", val, " n'existe pas dans le tableau T"); **Fsi** ; **Fin**.

**Exercice 10:** Ecrire un algorithme pour une matrice **A** d'entier qui :

**–** Lit les dimensions **n** et **m** du matrice A et vérifie qu'elles sont inférieures à 10 ; sinon il affichera :

« Le nombre de lignes ou de colonnes est incorrect » et sortira du l'algorithme.

**–** Remplit la matrice par des valeurs entrées au clavier et affiche le tableau.

**–** Affiche la somme, le produit, la moyenne de tous les éléments, ainsi que le maximum et le minimum.

**–** Affiche la somme de chaque ligne.

**–** Transfère la matrice dans un tableau V à une dimension n\*m et afficher V.

## **Solution :**

Ø Algorithme pour la vérification des indices ainsi que la lecture et l'affichage de la matrice A :

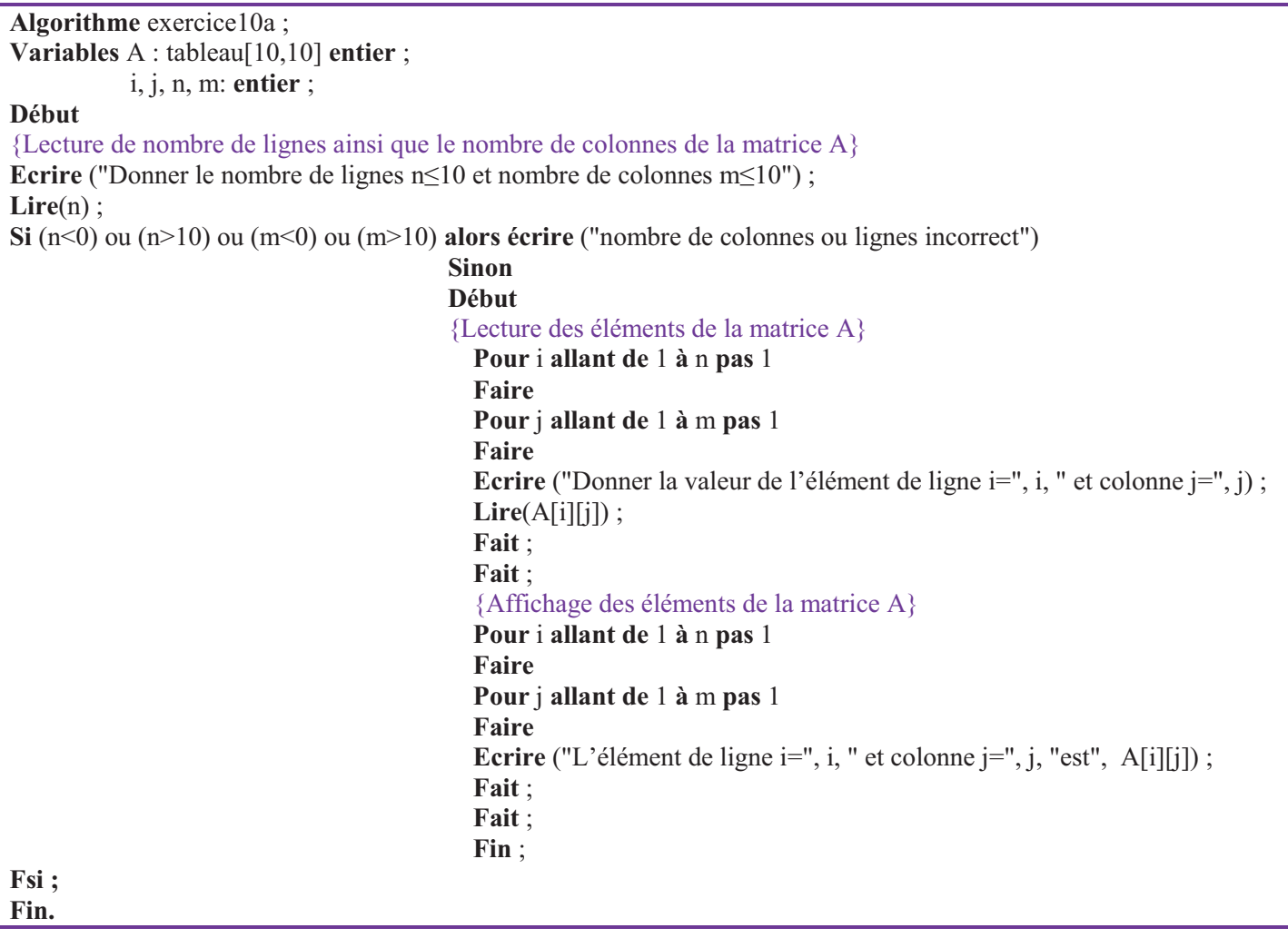

Ø Algorithme pour le calcul de la somme, le produit, la moyenne de tous les éléments:

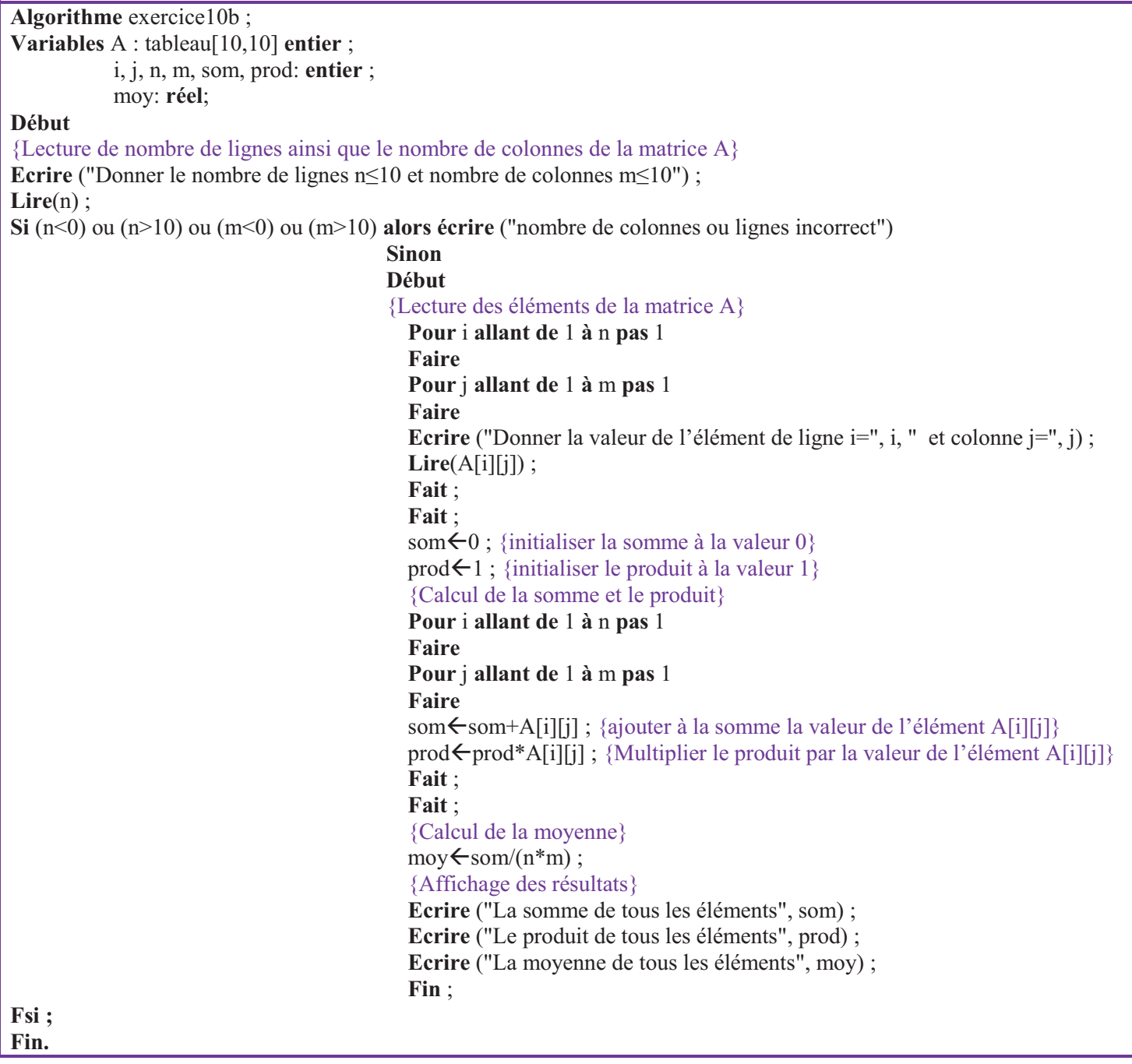

Ø Algorithme pour le calcul de maximum et le minimum de la matrice A :

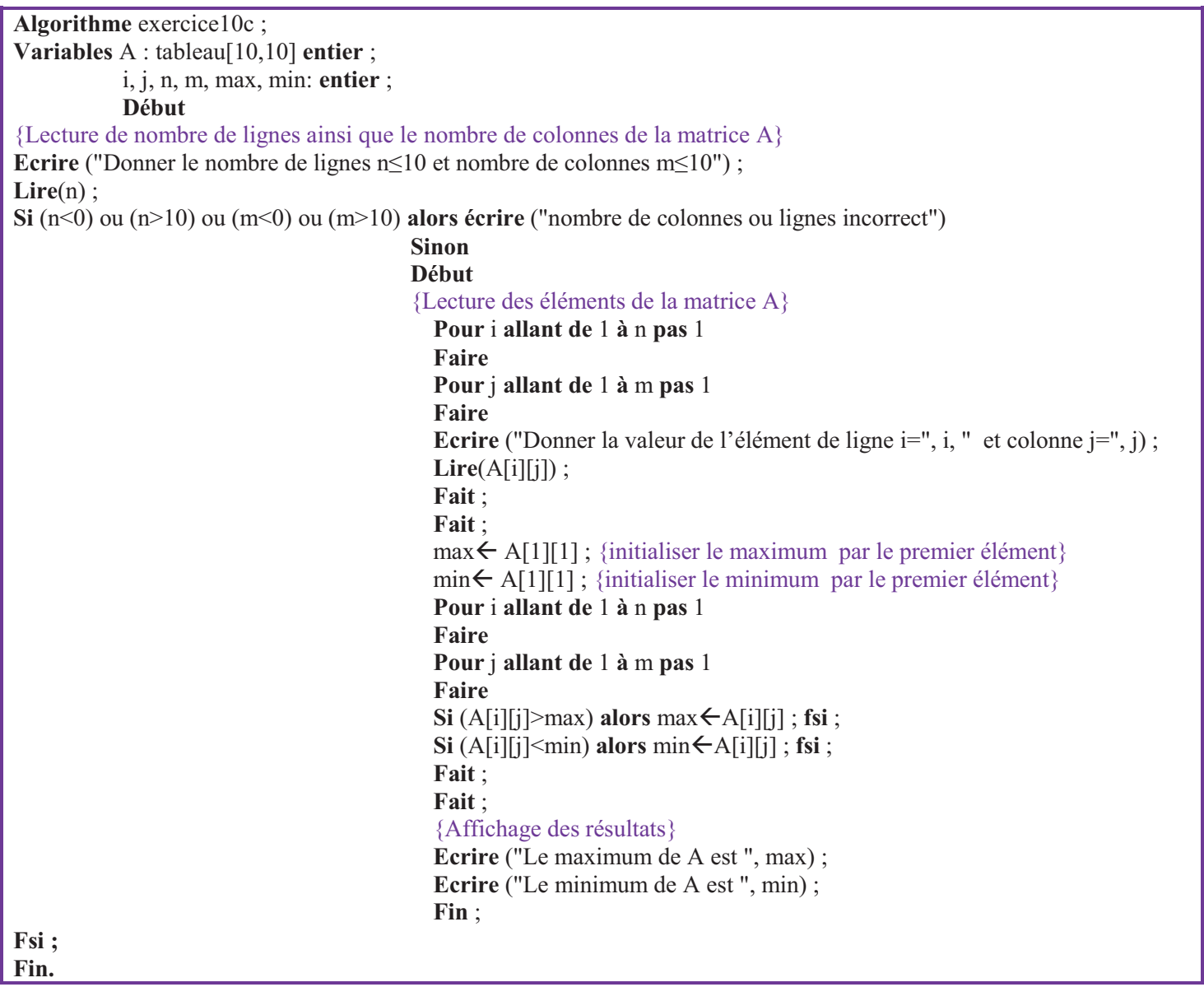

Ø Algorithme pour le calcul de la somme de chaque ligne :

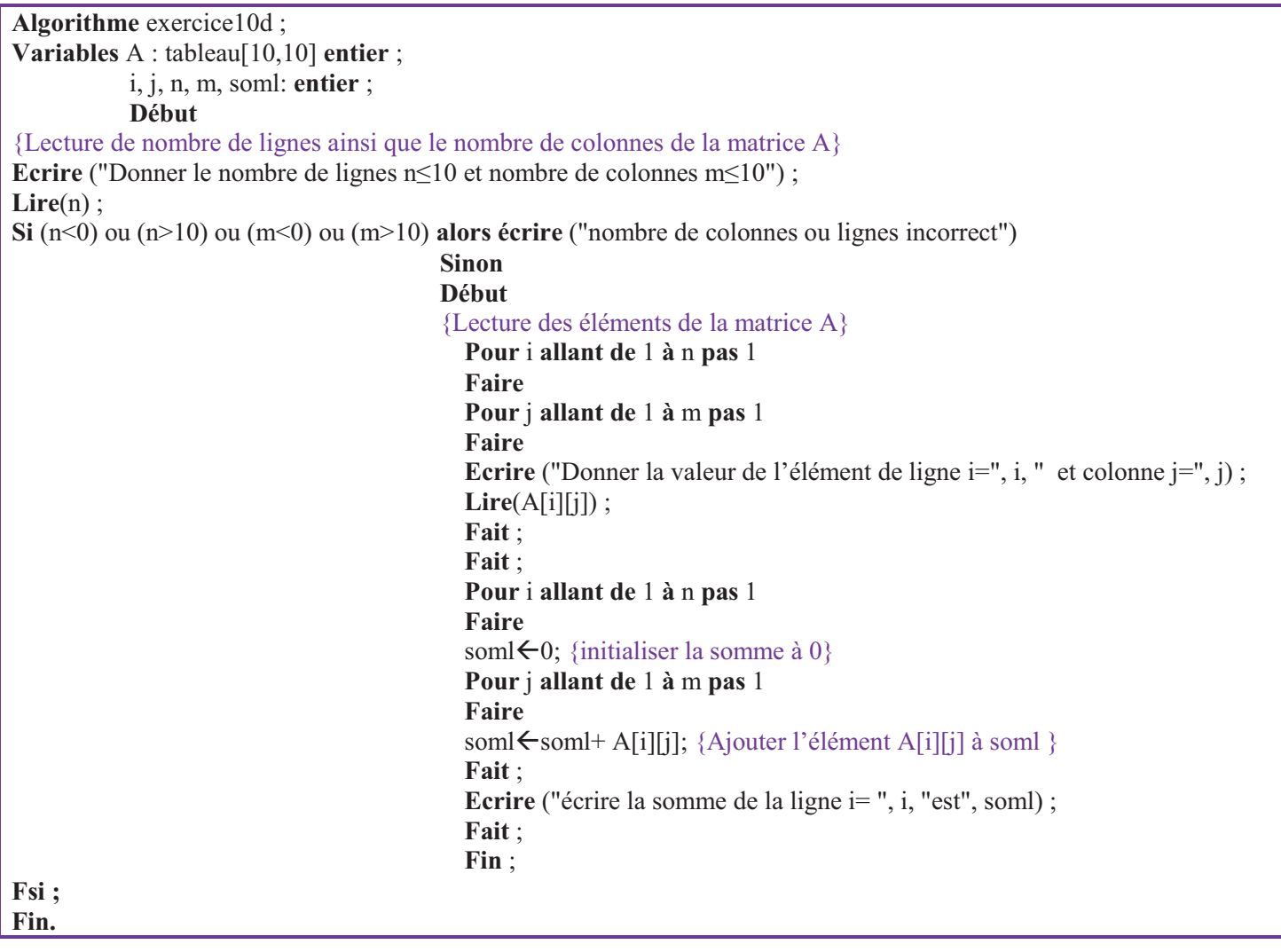

Ø Algorithme qui transfère la matrice dans un tableau V à une dimension n\*m et afficher V:

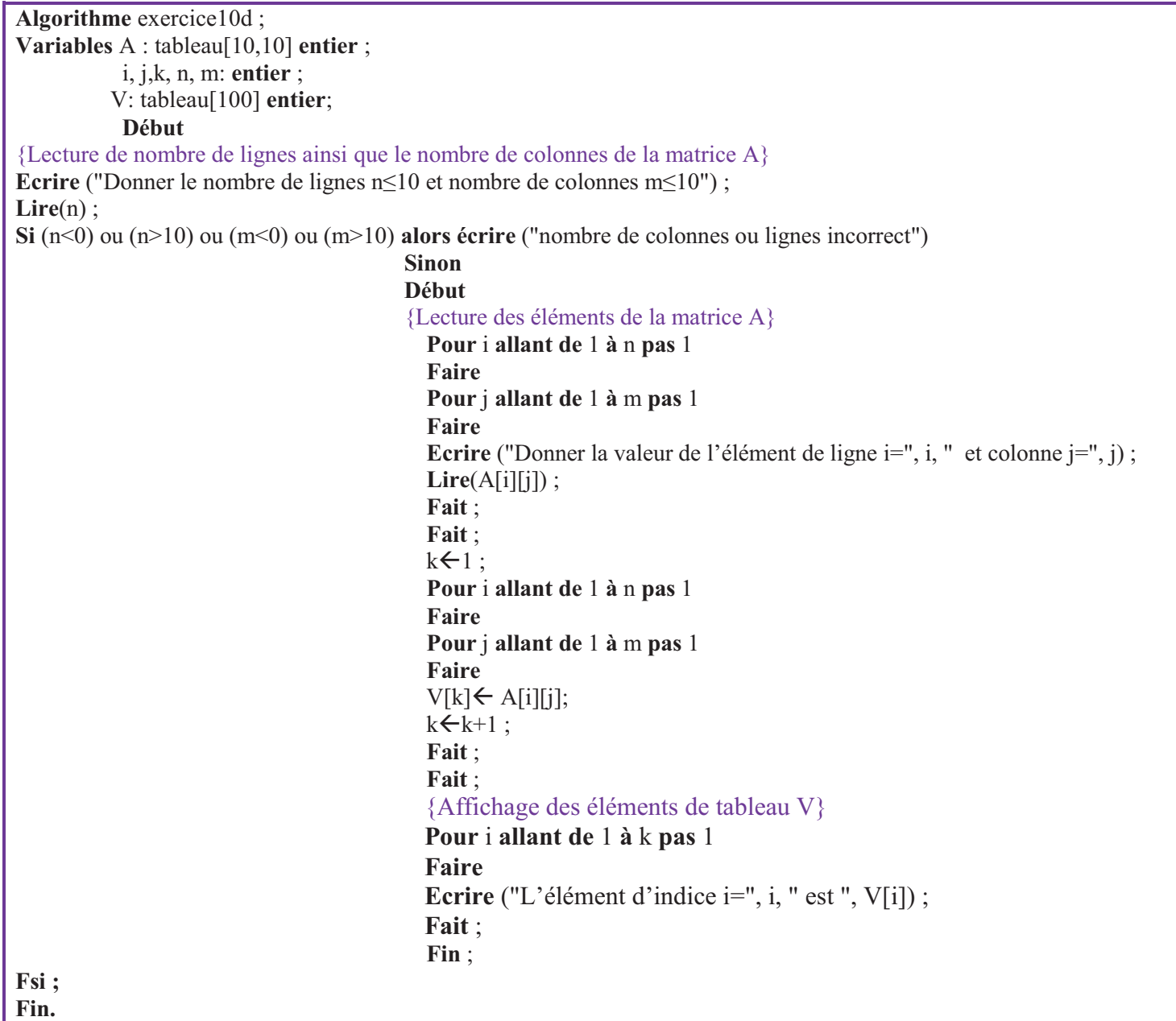

**Exercice 11:** Ecrire un algorithme qui calcule la somme des éléments de la diagonale principale d'une matrice carrée A d'entier et de dimension n (n<=20). Les éléments de la matrice A ainsi que la dimension seront lus au clavier.

#### **Solution :**

 $\blacktriangleright$  Algorithme :

```
Algorithme exercice11 ; 
Variables A : tableau[20,20] entier ; 
           n,i, som : entier ; 
Début
{Lecture de la dimension et vérification n (n>0 et n≤20}
Répéter 
Ecrire ("Donner la valeur de dimension n") ; 
Lire(n) ; 
Jusqu'à (n>0) et (n\leq20) ;
{Lecture des éléments de la matrice A}
Pour i allant de 1 à n pas 1 
Faire
Pour j allant de 1 à n pas 1 
Faire
Ecrire ("Donner la valeur de l'élément de ligne i=", i, " et colonne j=", j);
Lire(A[i][j]) ; 
Fait ; 
Fait ; 
som\leftarrow 0 ;
Pour i allant de 1 à n pas 1 
Faire
som\leftarrow som+A[i][i];
Fait ; 
{Affichage de la somme}
Ecrire ("La somme des éléments de la diagonale principale de A est ", som) ; 
Fin.
```
**Exercice 12:**Ecrire un algorithme qui transpose une matrice A carrée de caractères et de dimension n (n<=10). **(Devoir)**

## **Solution :**

 $\triangleright$  Algorithme :

```
Algorithme exercice12 ; 
Variables A, TA : tableau[10,10] entier ;
            n,i, som : entier ; 
Début
{Lecture de la dimension et vérification n (n>0 et n≤10} 
Répéter 
Ecrire ("Donner la valeur de dimension n") ; 
Lire(n) ; 
Jusqu'à (n>0) et (n≤10) ; 
{Lecture des éléments de la matrice A} 
Pour i allant de 1 à n pas 1 
Faire
Pour j allant de 1 à n pas 1 
Faire
Ecrire ("Donner la valeur de l'élément de ligne i=", i, " et colonne i=", i) ;
Lire(A[i][j]) ;
Fait ; 
Fait ; 
Pour i allant de 1 à n pas 1 
Faire
Pour j allant de 1 à n pas 1 
Faire
TA[i][i] \leftarrow A[i][i];Fait ; 
Fait ; 
{Affichage de la matrice A} 
Pour i allant de 1 à n pas 1 
Faire
Pour j allant de 1 à n pas 1 
Faire
Ecrire ("L'élément de ligne i=", i, " et colonne j=", j, " de la matrice A est ", A[i][j]);
Fait ; 
Fait ; 
Affichage de la matrice A} 
Pour i allant de 1 à n pas 1 
Faire
Pour j allant de 1 à n pas 1 
Faire
Ecrire ("L'élément de ligne i=", i, " et colonne j=", j, " de la matrice transposée TA est ", TA[i][j]) ;
Fait ; 
Fait ; 
Fin.
```
**Exercice 13:**Ecrire un algorithme qui permute les éléments des deux diagonales principale et secondaire d'une matrice A carrée d'entiers et de dimension n (n<=50).

**Solution :** 

 $\triangleright$  Algorithme :

```
Algorithme exercice13 ; 
Variables A : tableau[50, 50] entier ; 
            n,i, X : entier ; 
Début
{Lecture de la dimension et vérification n (n>0 et n≤50} 
Répéter 
Ecrire ("Donner la valeur de dimension n") ; 
Lire(n) ; 
Jusqu'à (n>0) et (n≤50) ;
{Lecture des éléments de la matrice A}
Pour i allant de 1 à n pas 1 
Faire
Pour j allant de 1 à m pas 1 
Faire
Ecrire ("Donner la valeur de l'élément de ligne i=", i, " et colonne j=", j);
Lire(A[i][j]) ; 
Fait ; 
Fait ; 
Pour i allant de 1 à n pas 1 
Faire
X \leftarrow A[i][i];A[i][i] \leftarrow A[i][n-i+1];A[i][n-i+1]\leftarrow X;
Fait ; 
{Affichage des éléments de la matrice A après permutation des deux diagonales principale et secondaire}
Pour i allant de 1 à n pas 1 
Faire
Pour j allant de 1 à n pas 1 
Faire
Ecrire ("L'élément de ligne i=", i, " et colonne i=", i, "est", A[i][i]);
Fait ; 
Fait ; 
Fin.
```